## www.m4ths.com

# 9-1 GCSE Maths Foundation & Higher Help & Revision Booklet

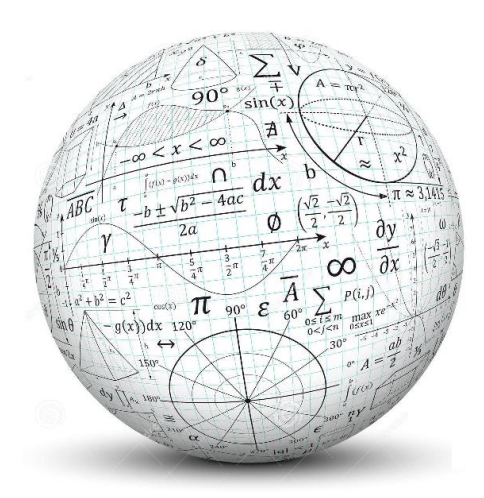

## **Lite Version - September 2016 Click [here](http://www.m4ths.com/order-full-9-1-help-book.html) for Full Version**

**Suitable for Edexcel, AQA & OCR. The topics in** *italics* **are those on the Higher Tier only. Click on the topics for video tutorials Click for a worksheet. Formulae in shaded text are those NOT given in the exam formula booklet. You need to learn them!**

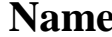

**Name\_\_\_\_\_\_\_\_\_\_\_\_\_\_\_\_\_\_\_\_\_\_\_\_\_\_\_\_\_\_\_\_\_\_\_\_\_\_\_ Class\_\_\_\_\_\_\_\_\_\_\_\_\_\_\_\_\_ Target Grade 1 2 3 4 5 6 7 8 9**

Steve Blades 2016-2017 ©

#### **Number**

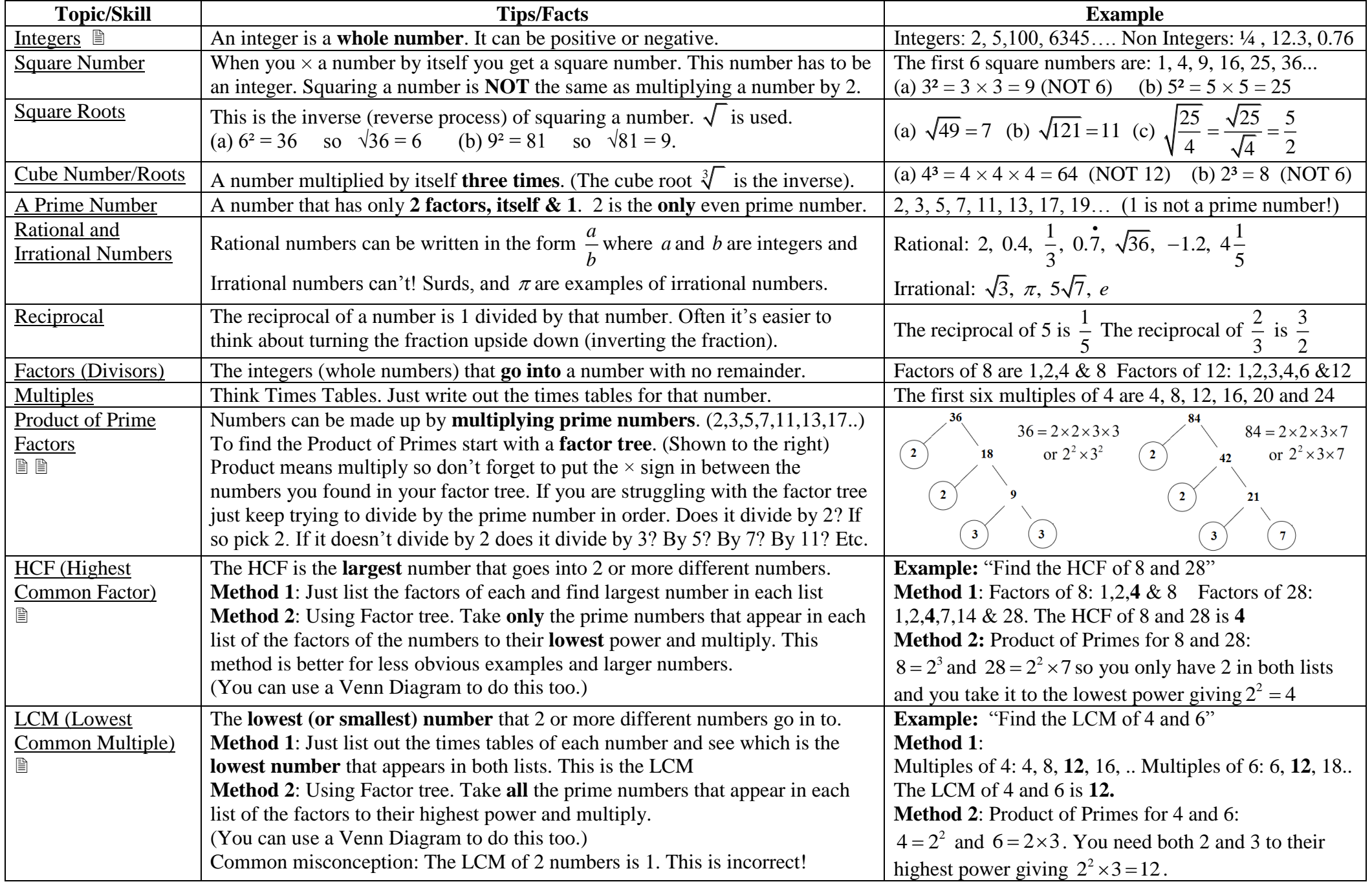

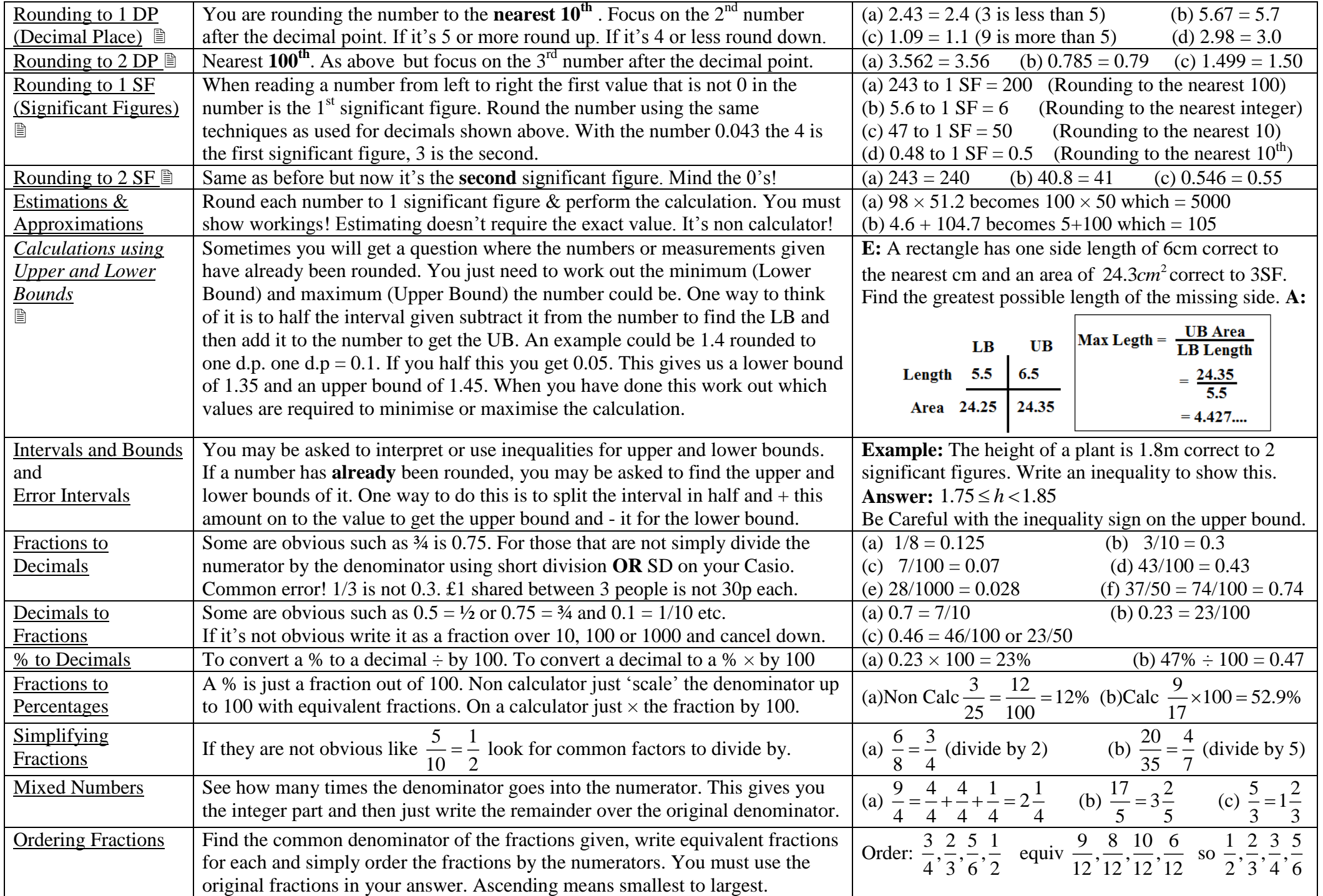

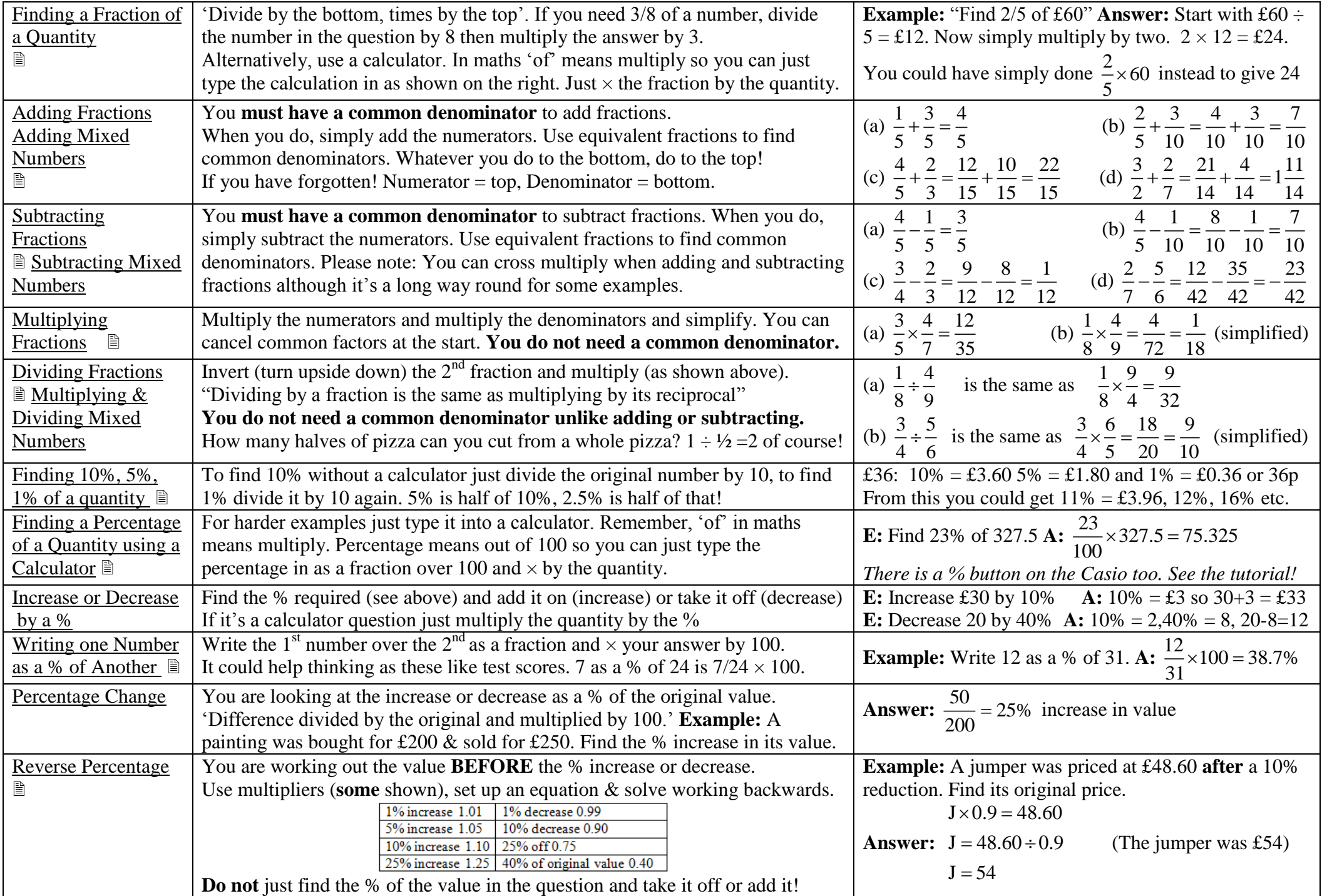

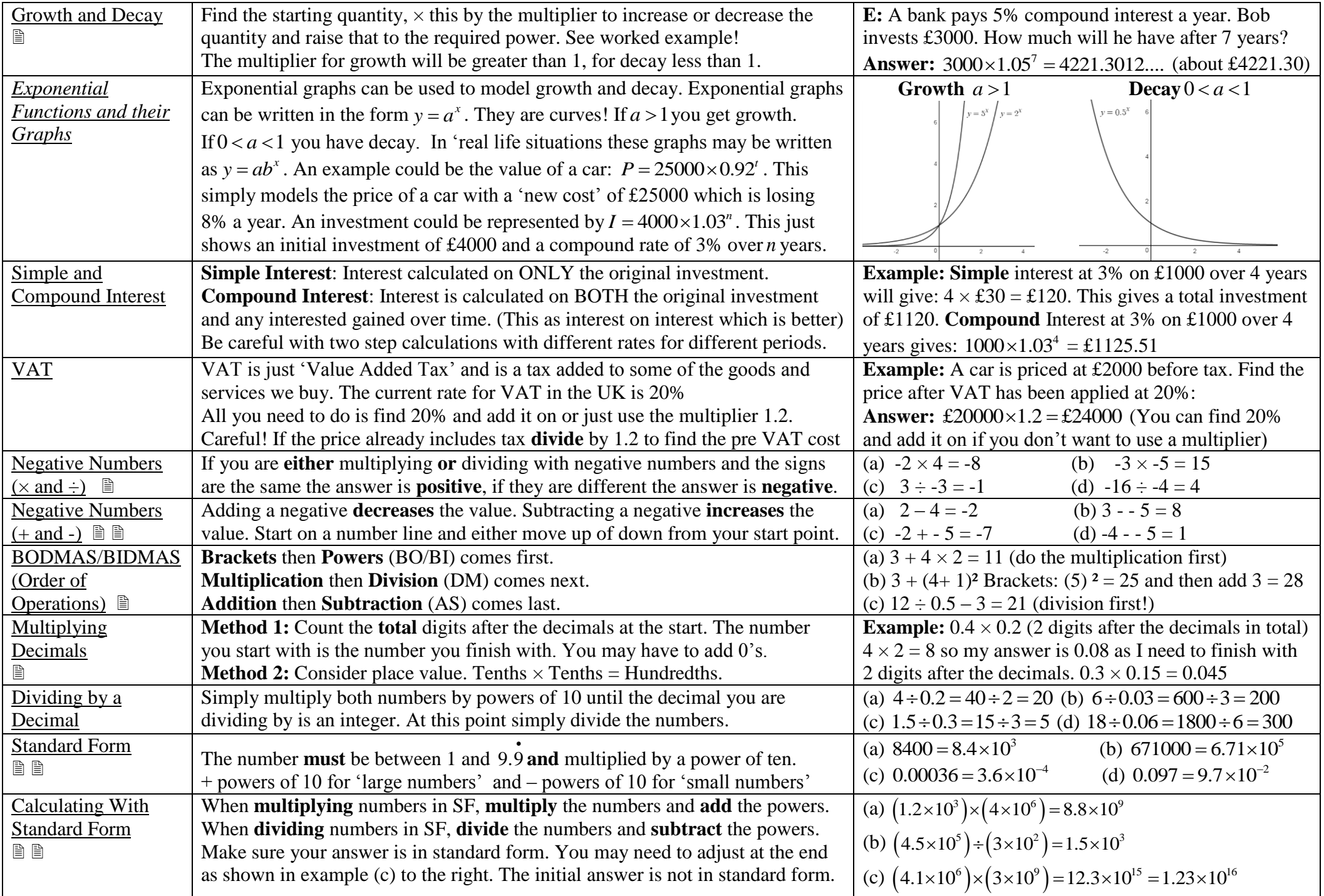

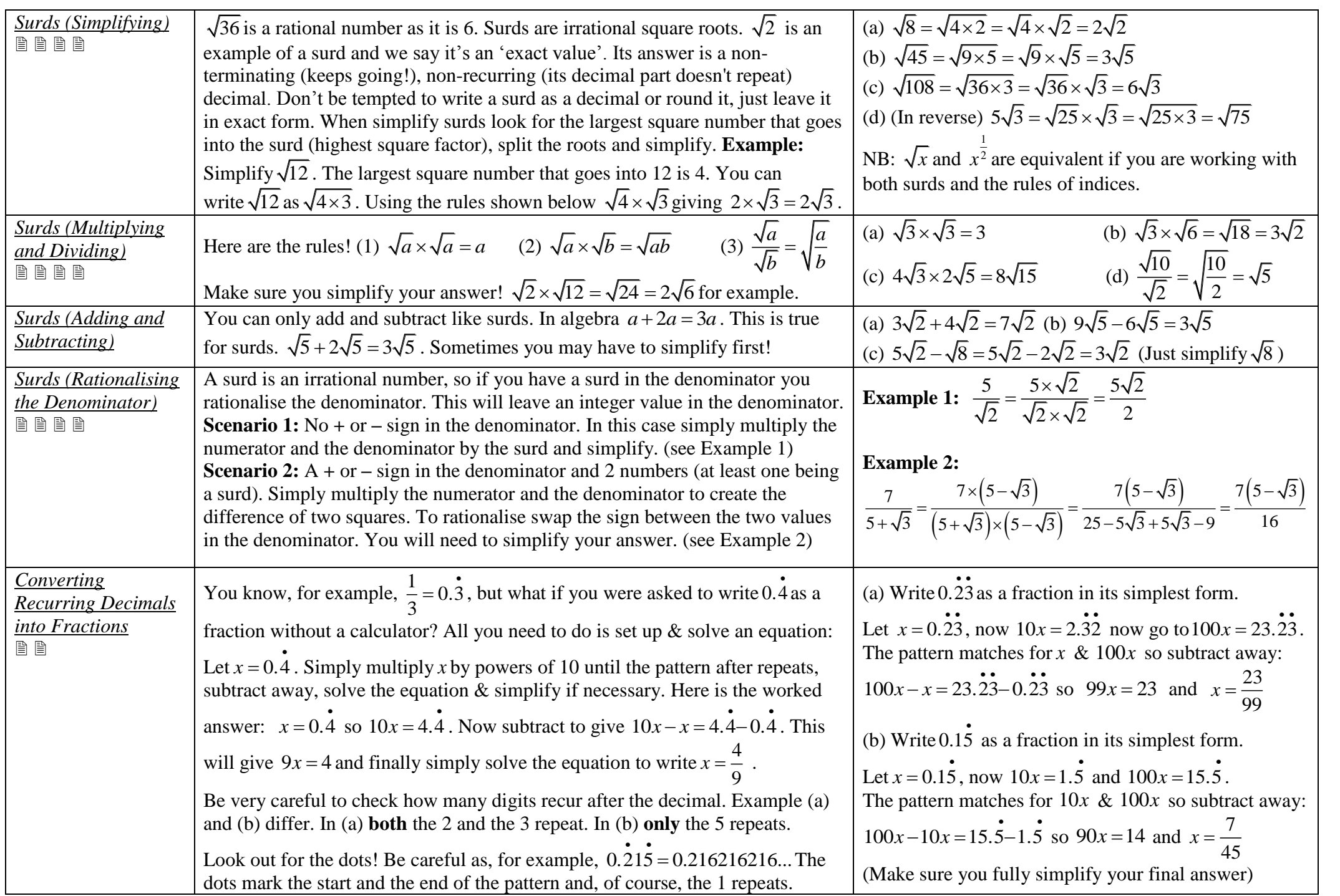

#### **Ratio, Proportion and Rates of Change**

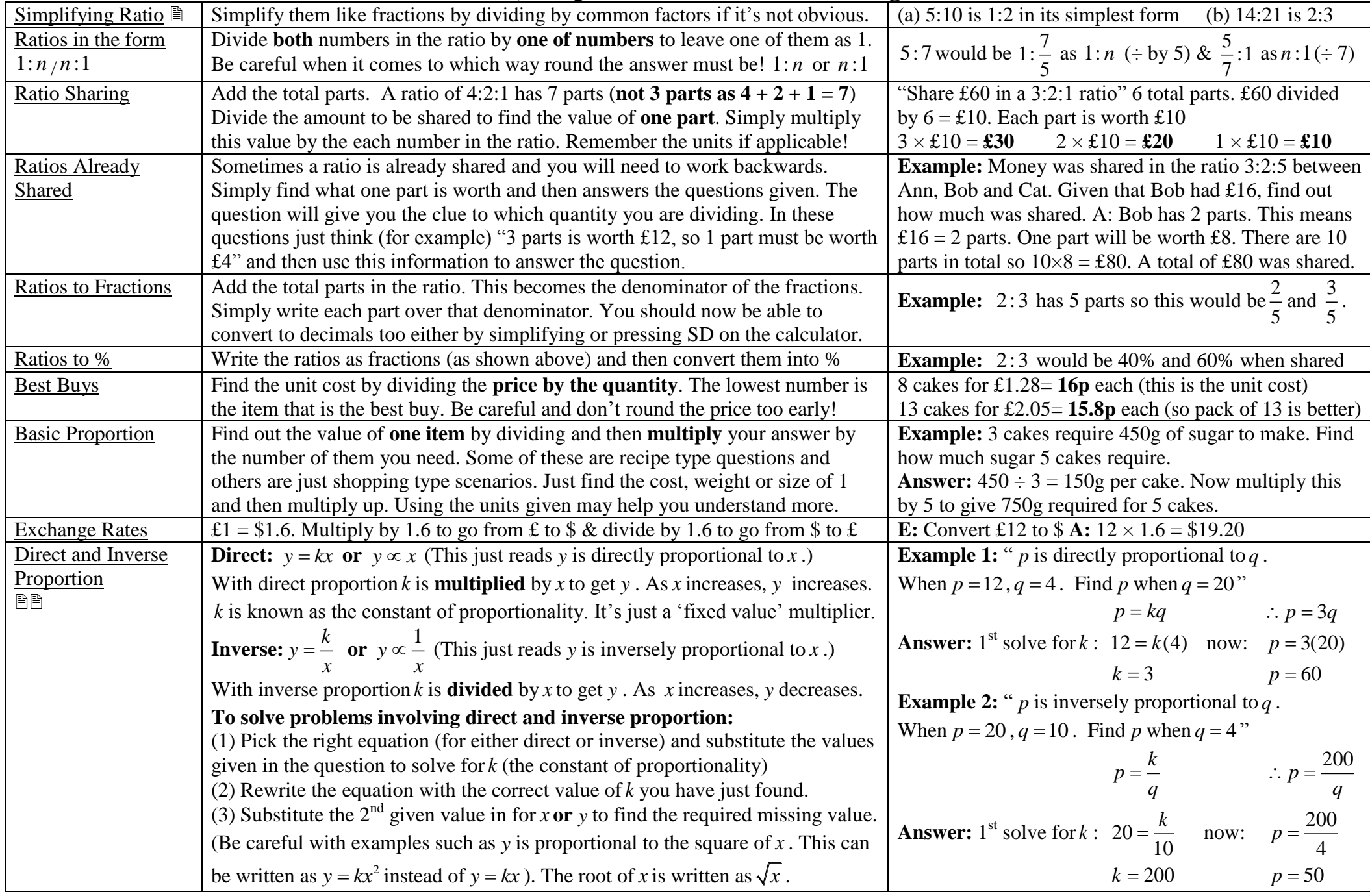

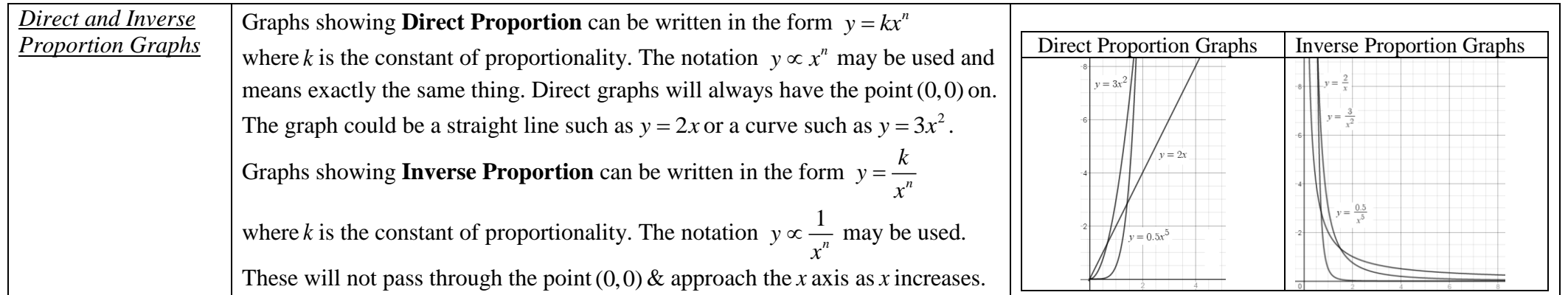

#### **Algebra**

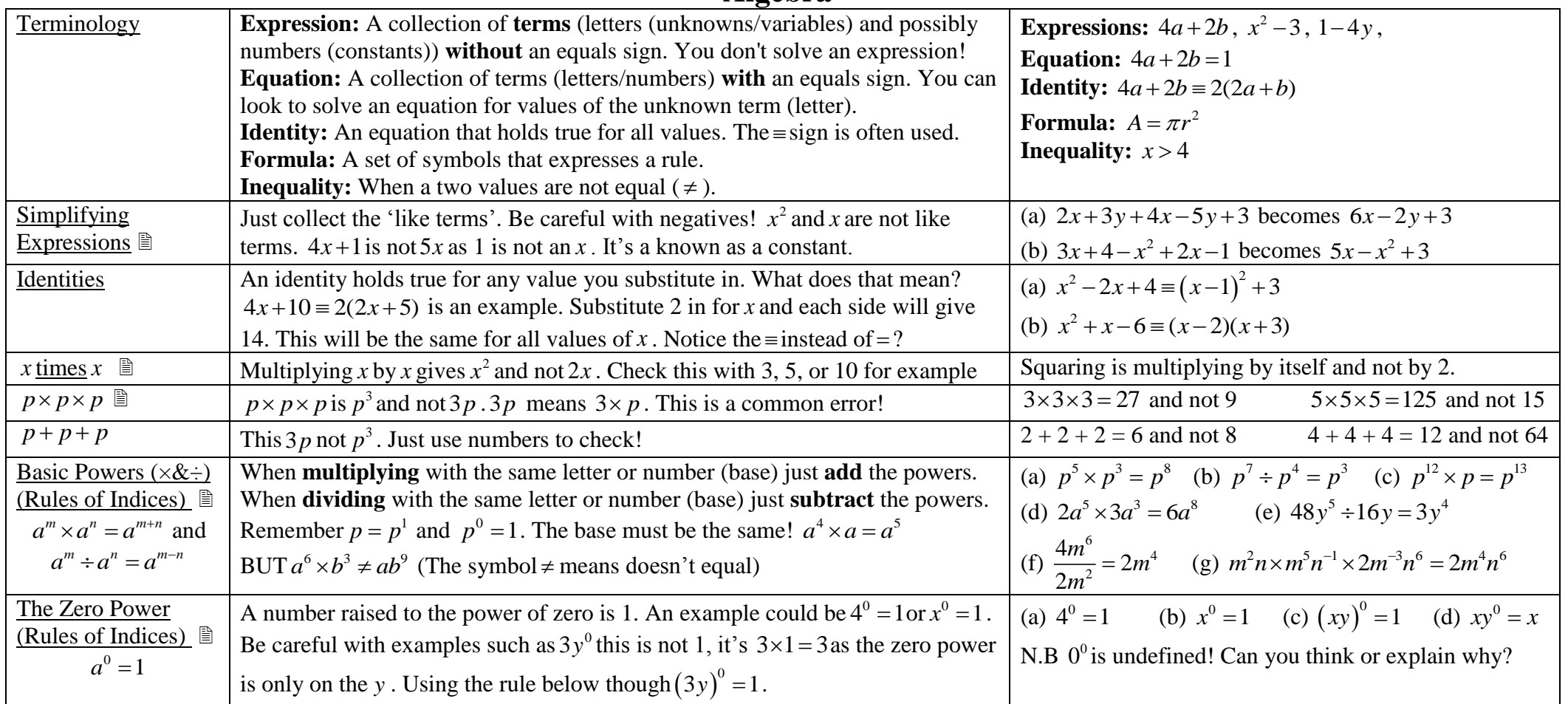

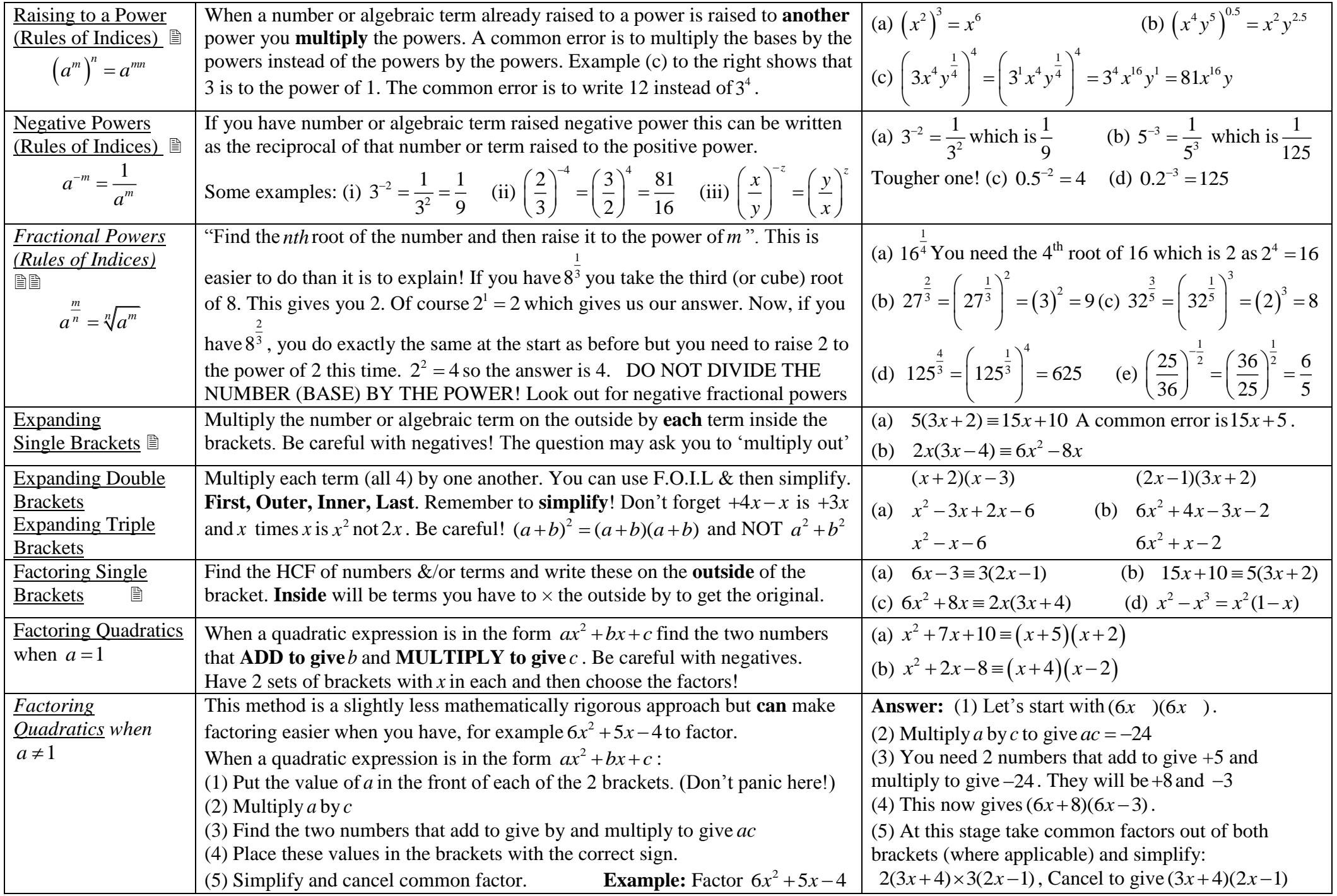

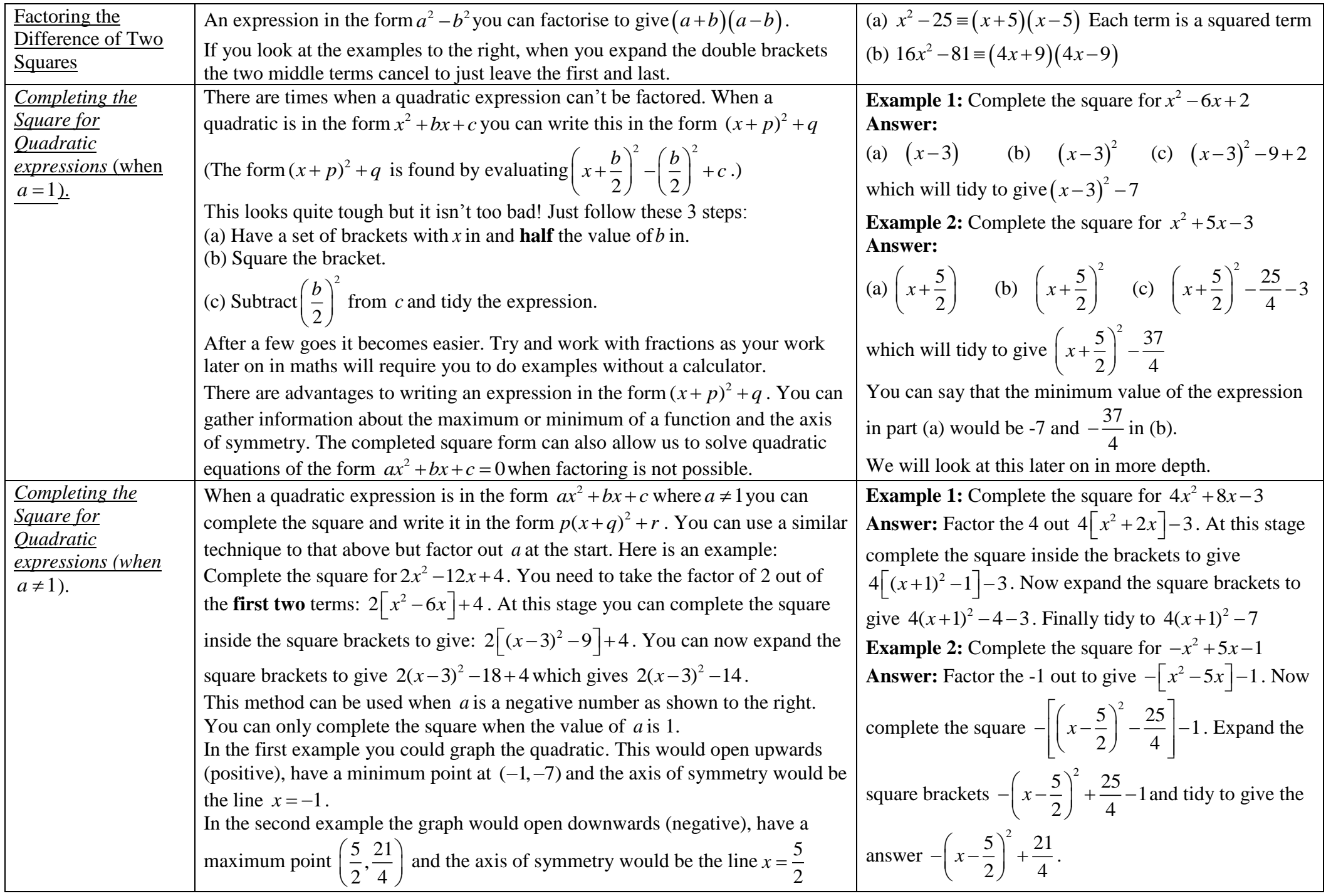

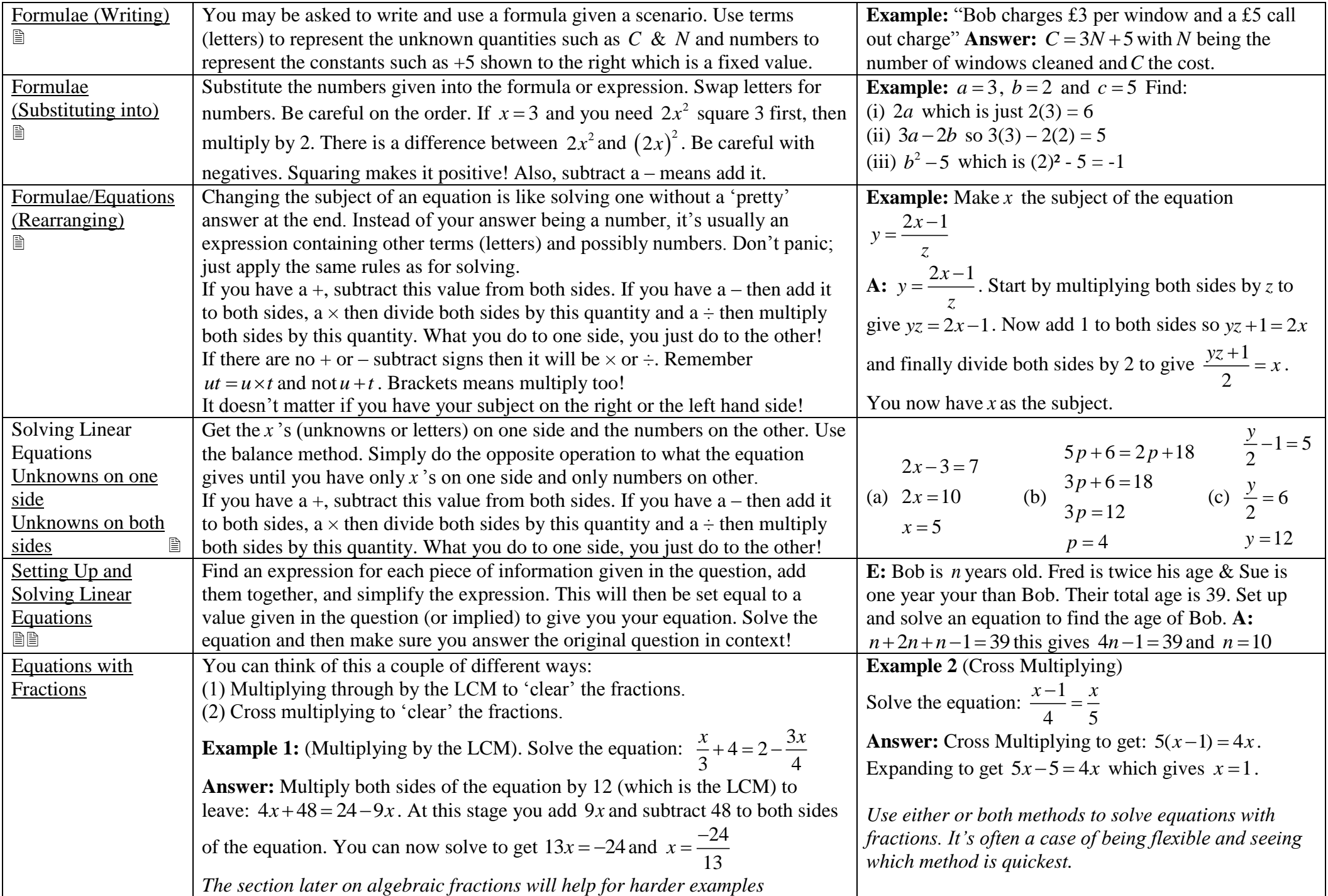

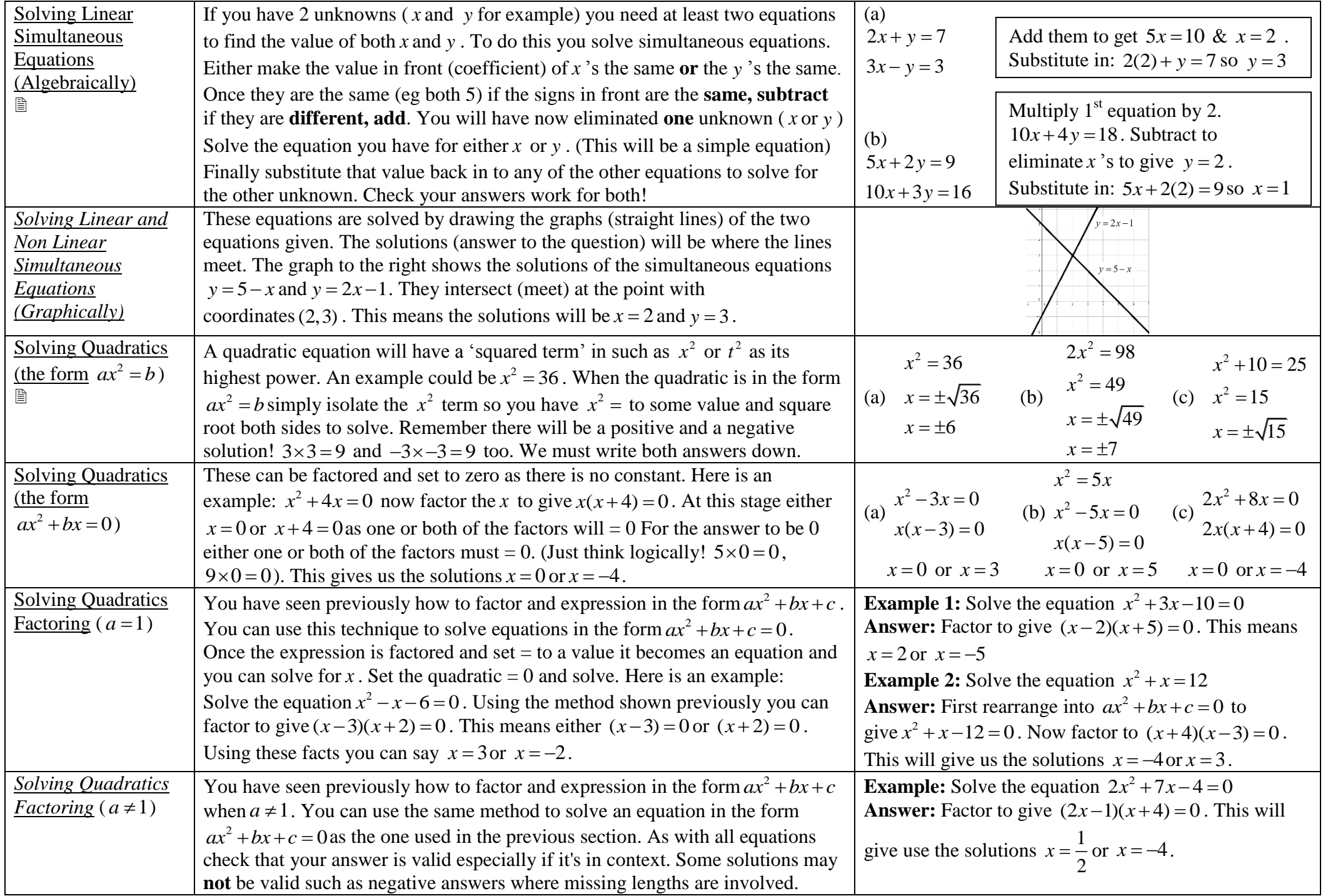

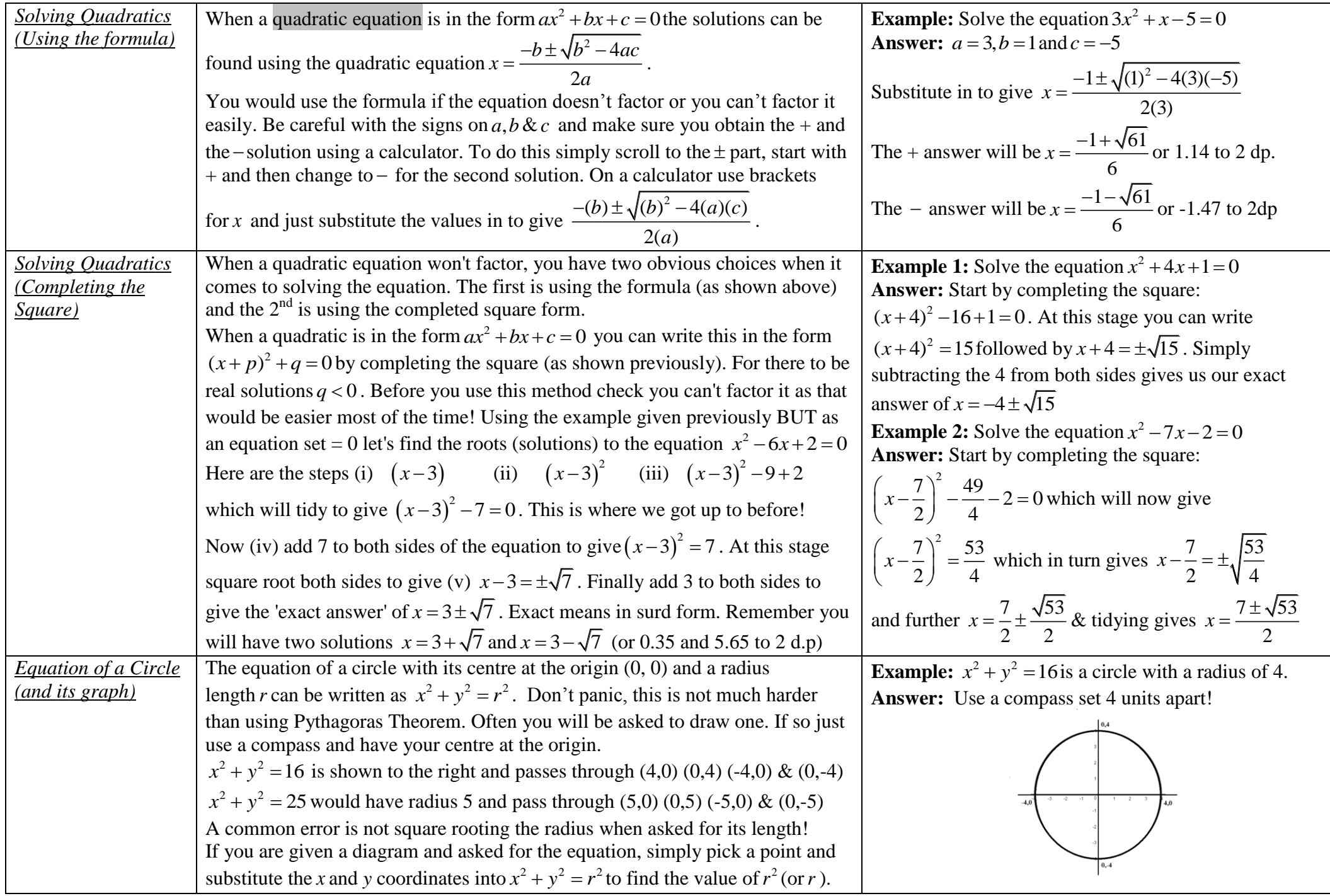

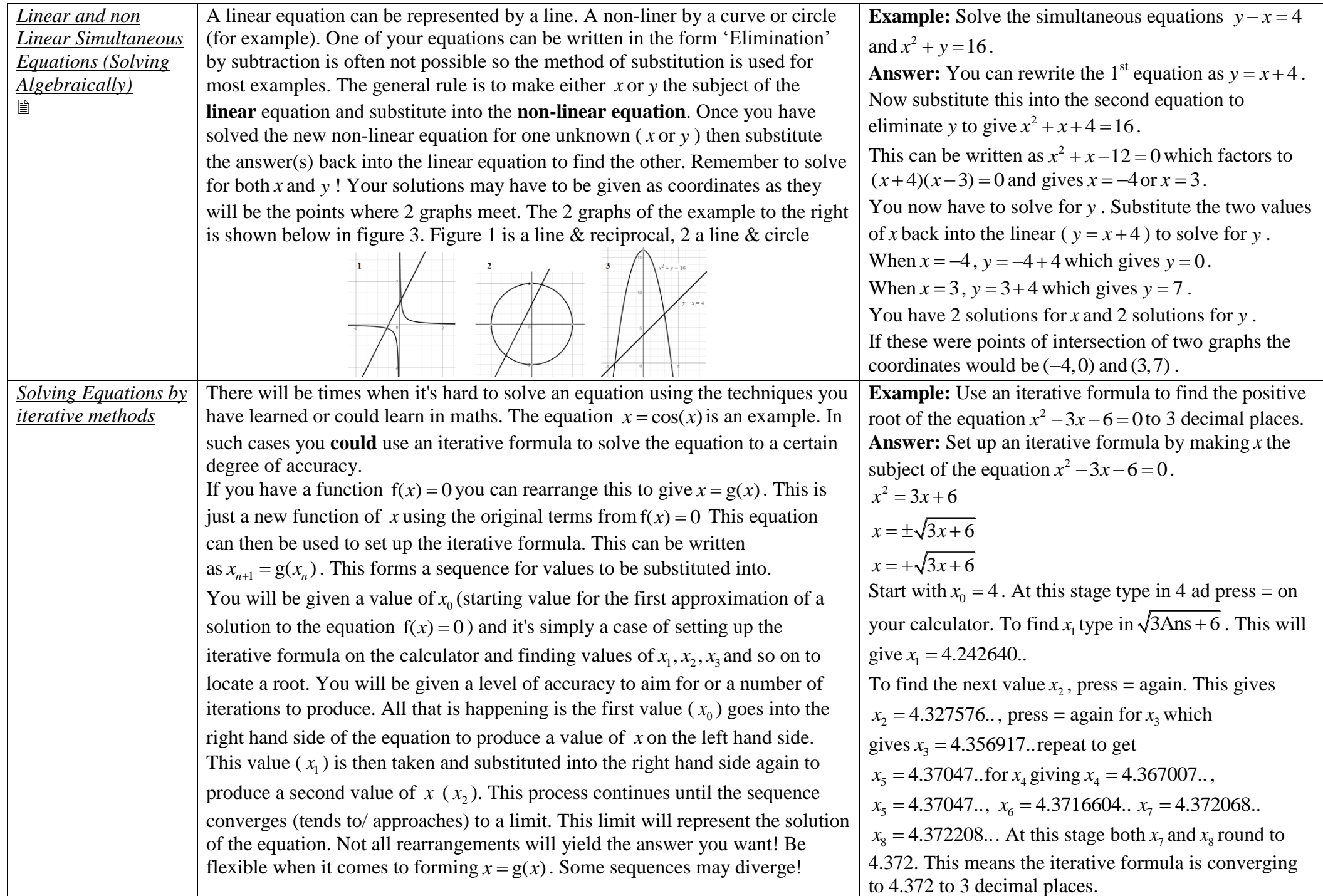

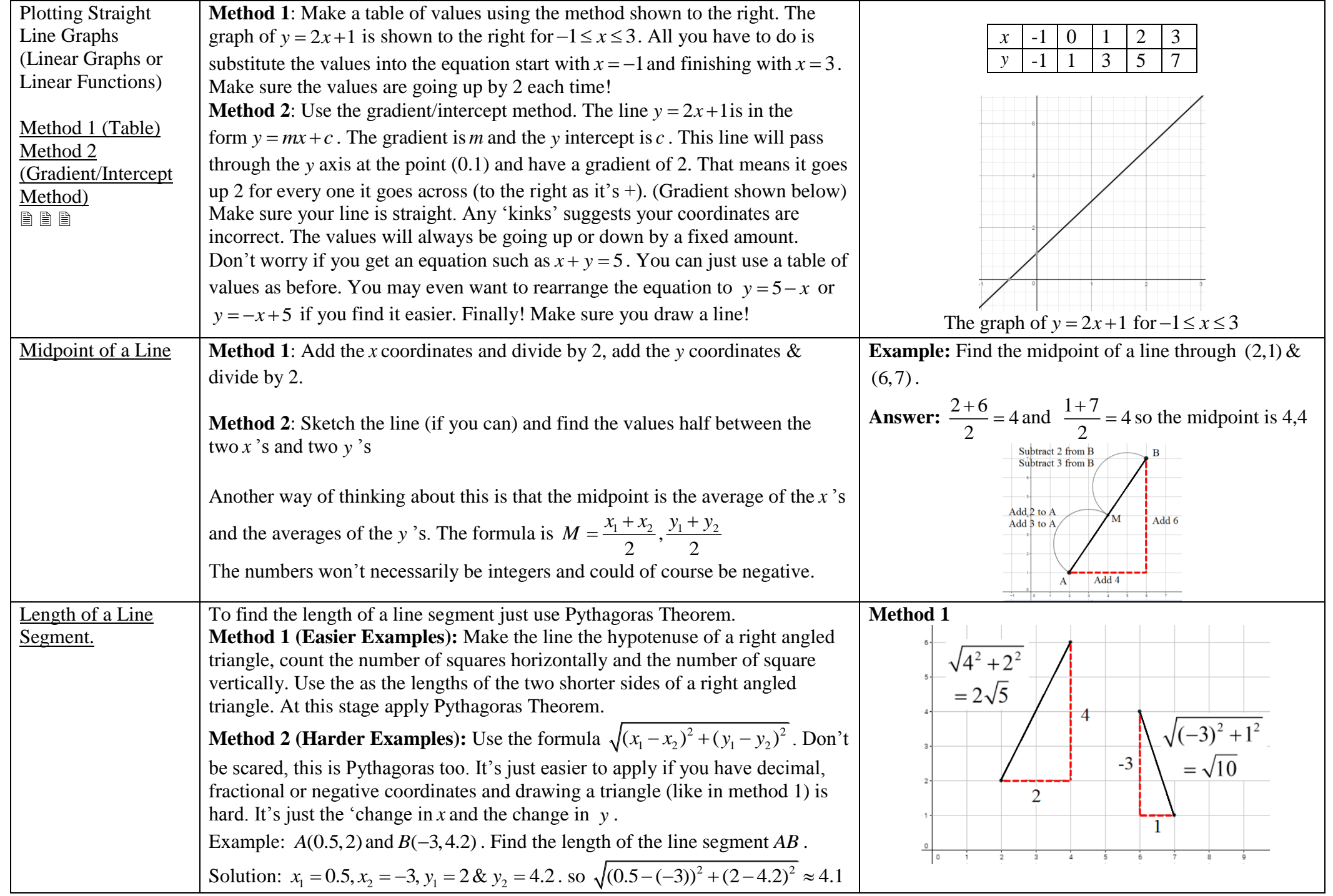

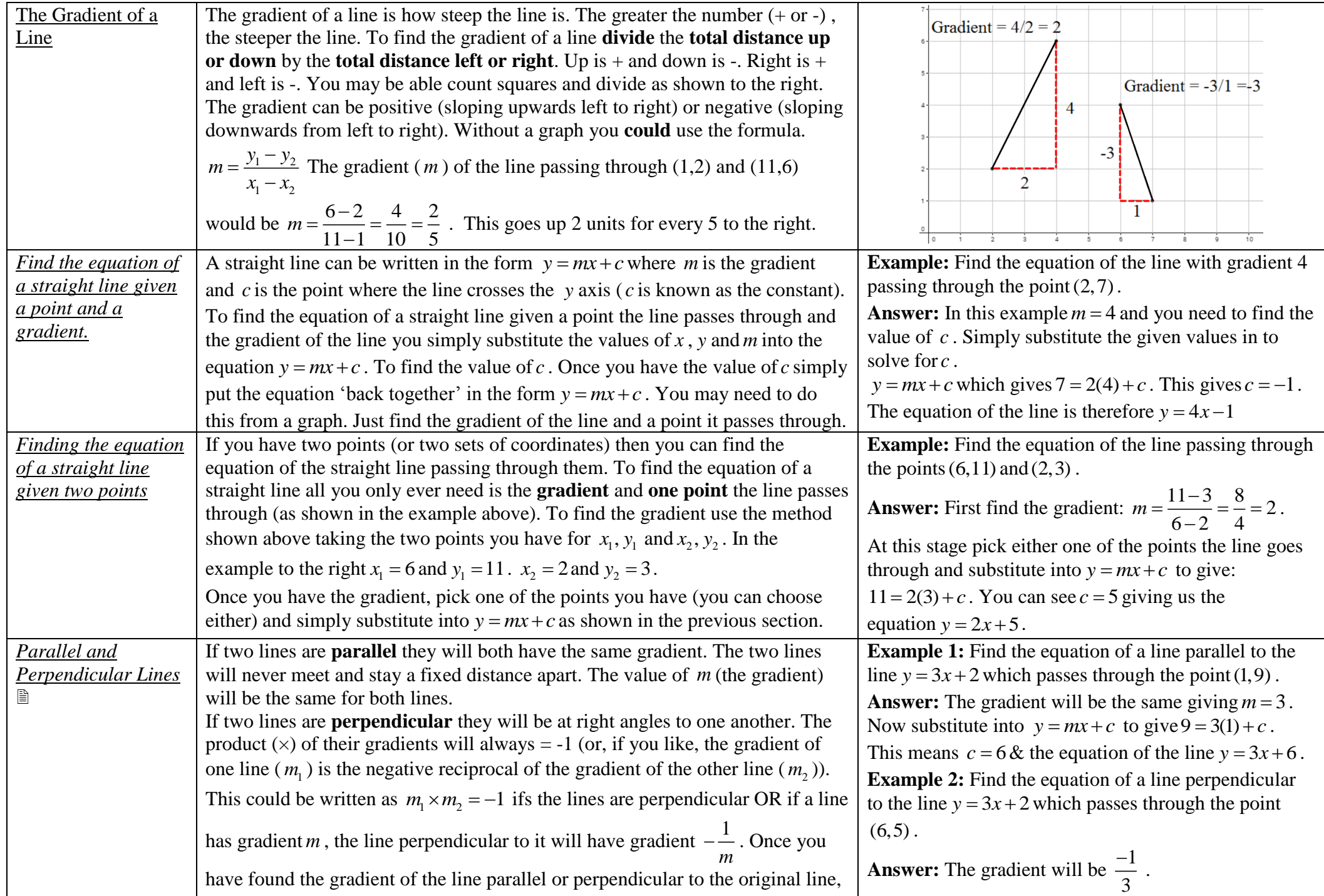

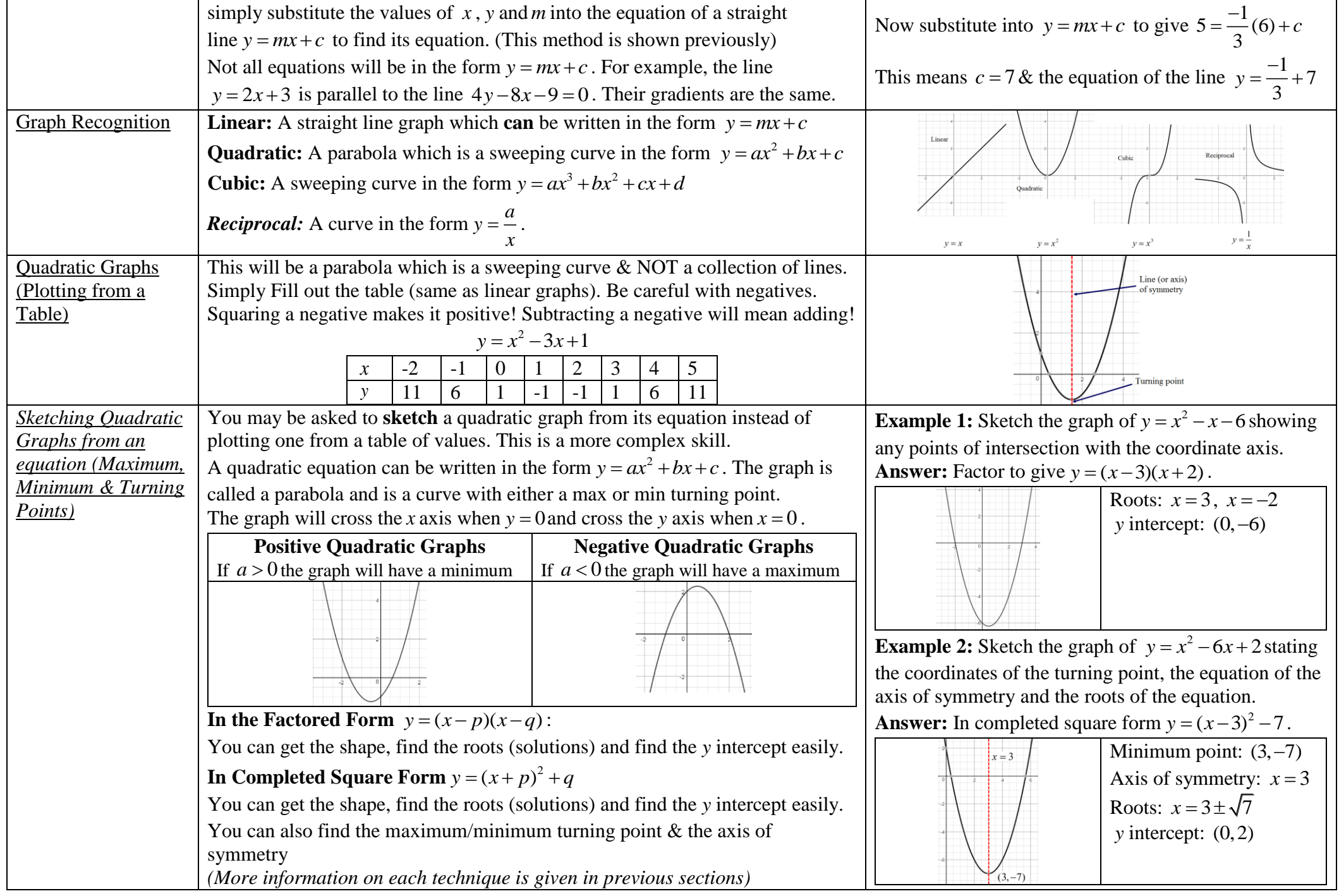

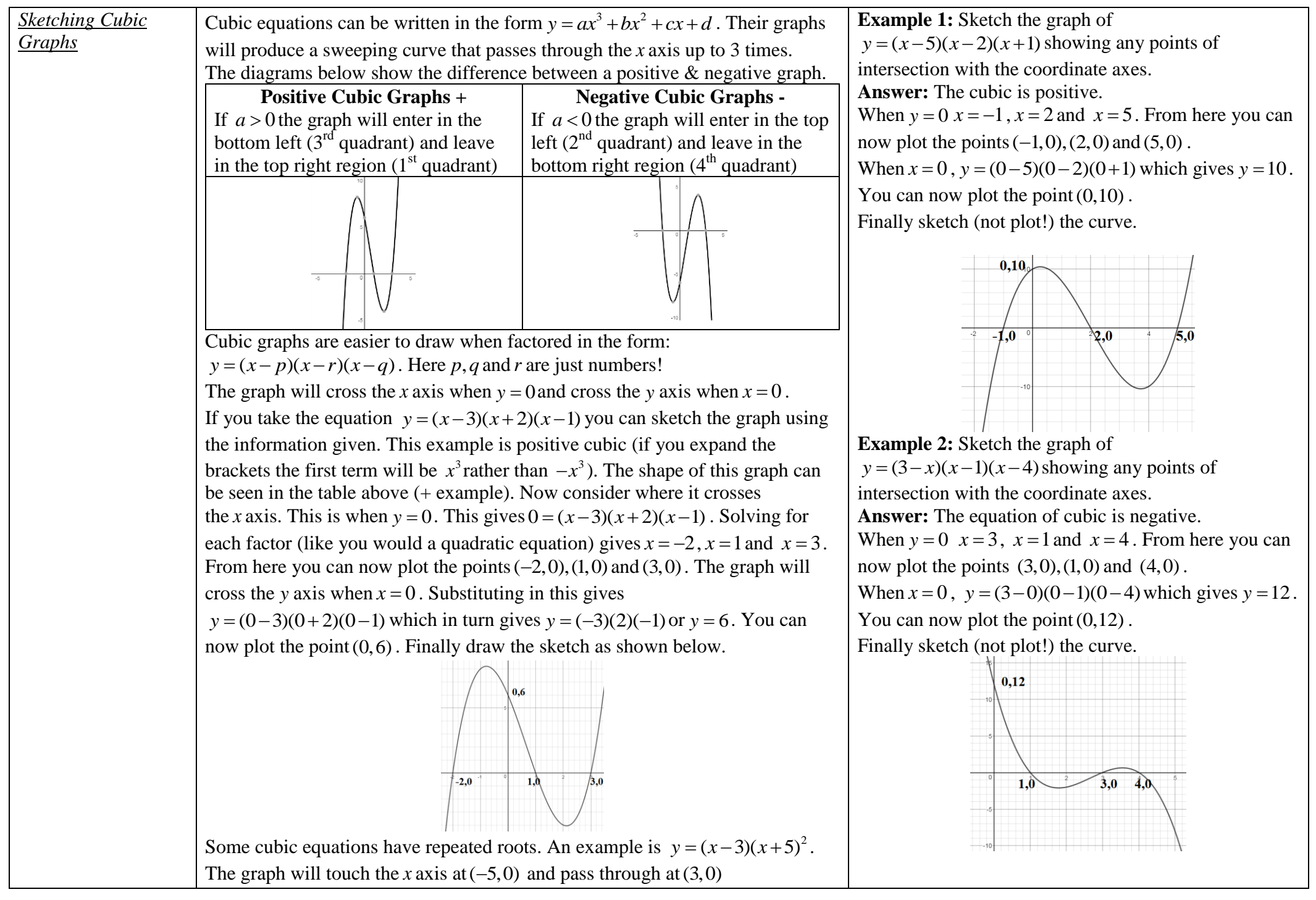

Page 17 - FREE lite version including full course and some videos – Visit [www.m4ths.com](http://www.m4ths.com/) for version with all videos – Produced by Steve Blades – [Donations](http://www.m4ths.com/donate.html) can be made through PayPal to steve@m4ths.com

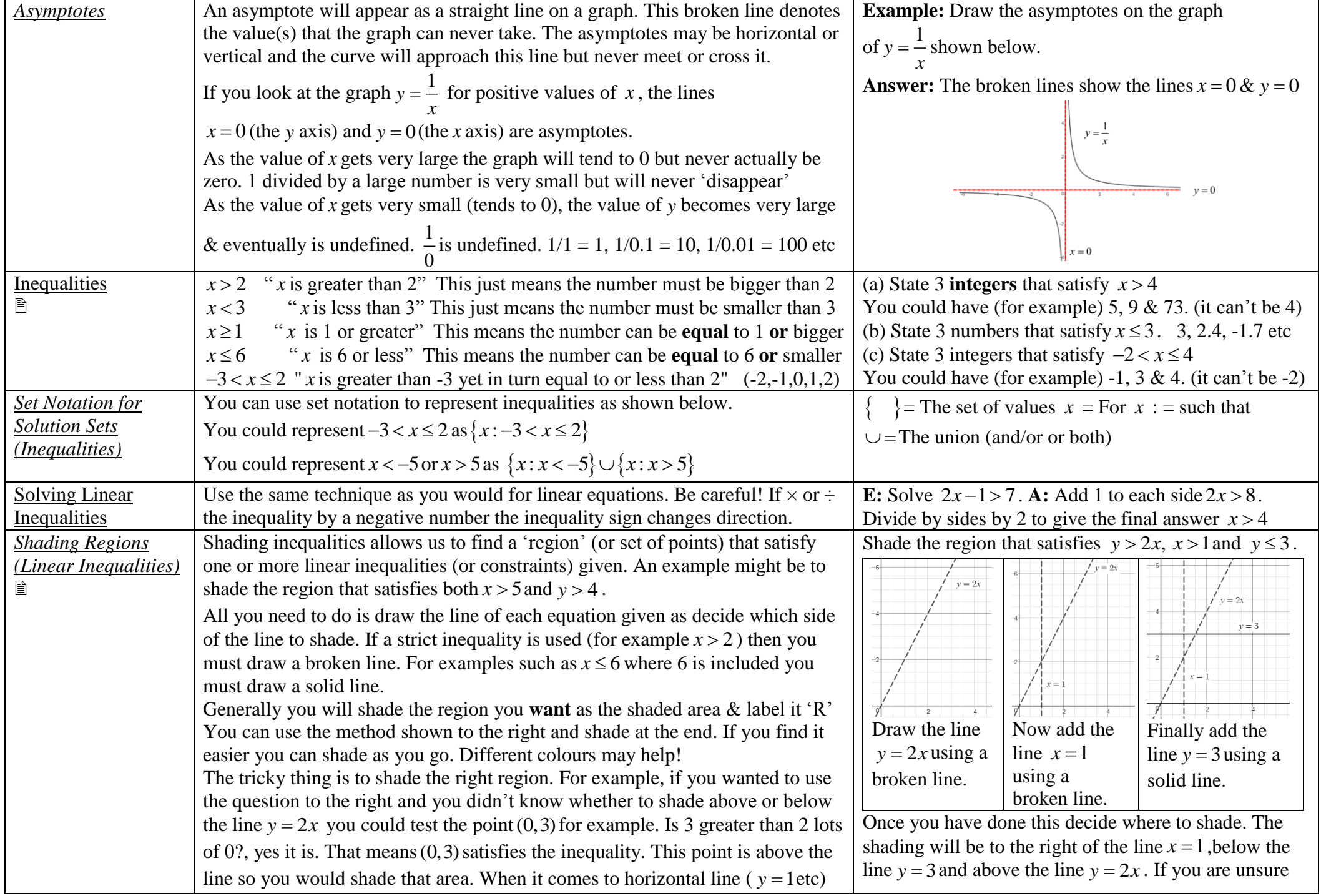

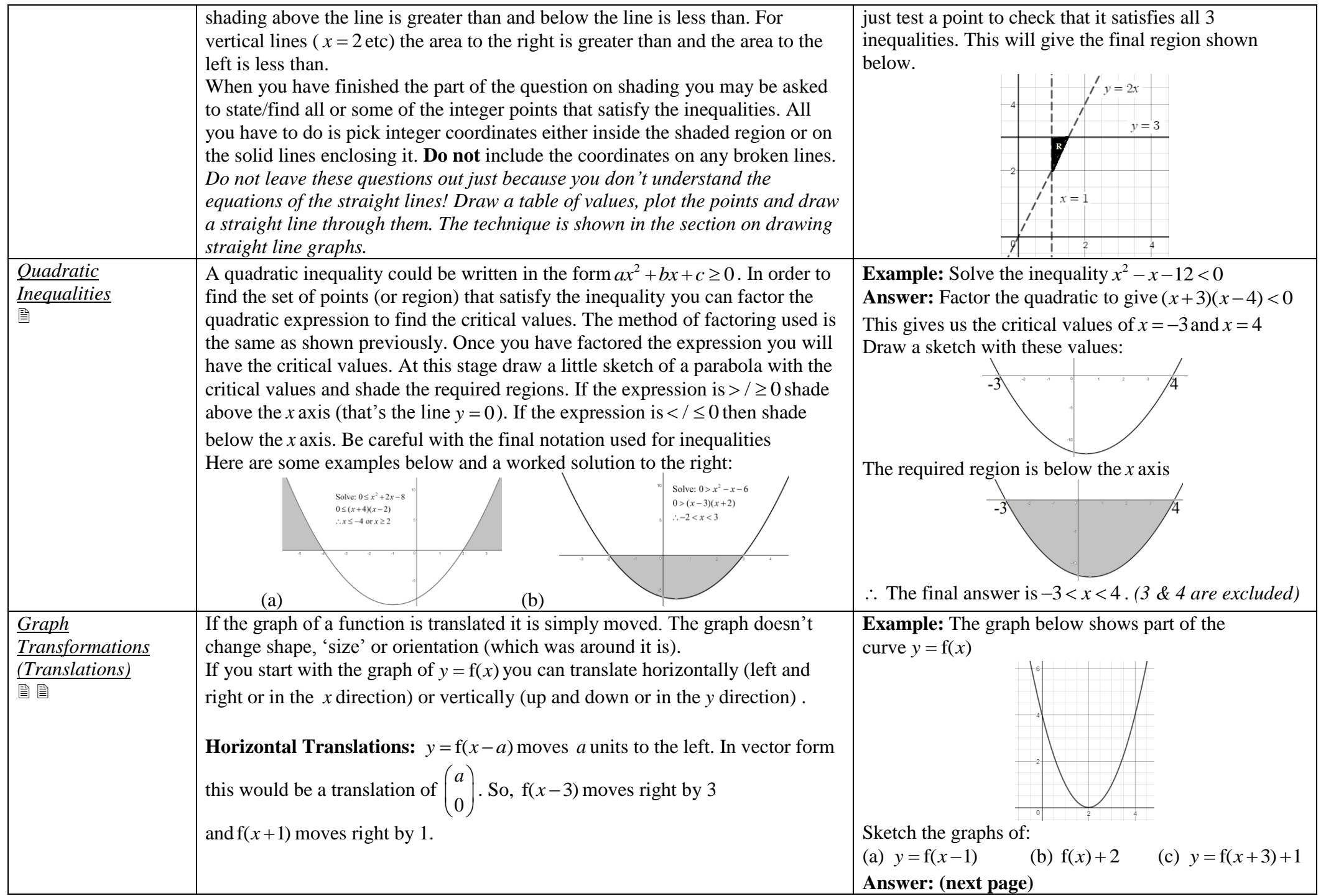

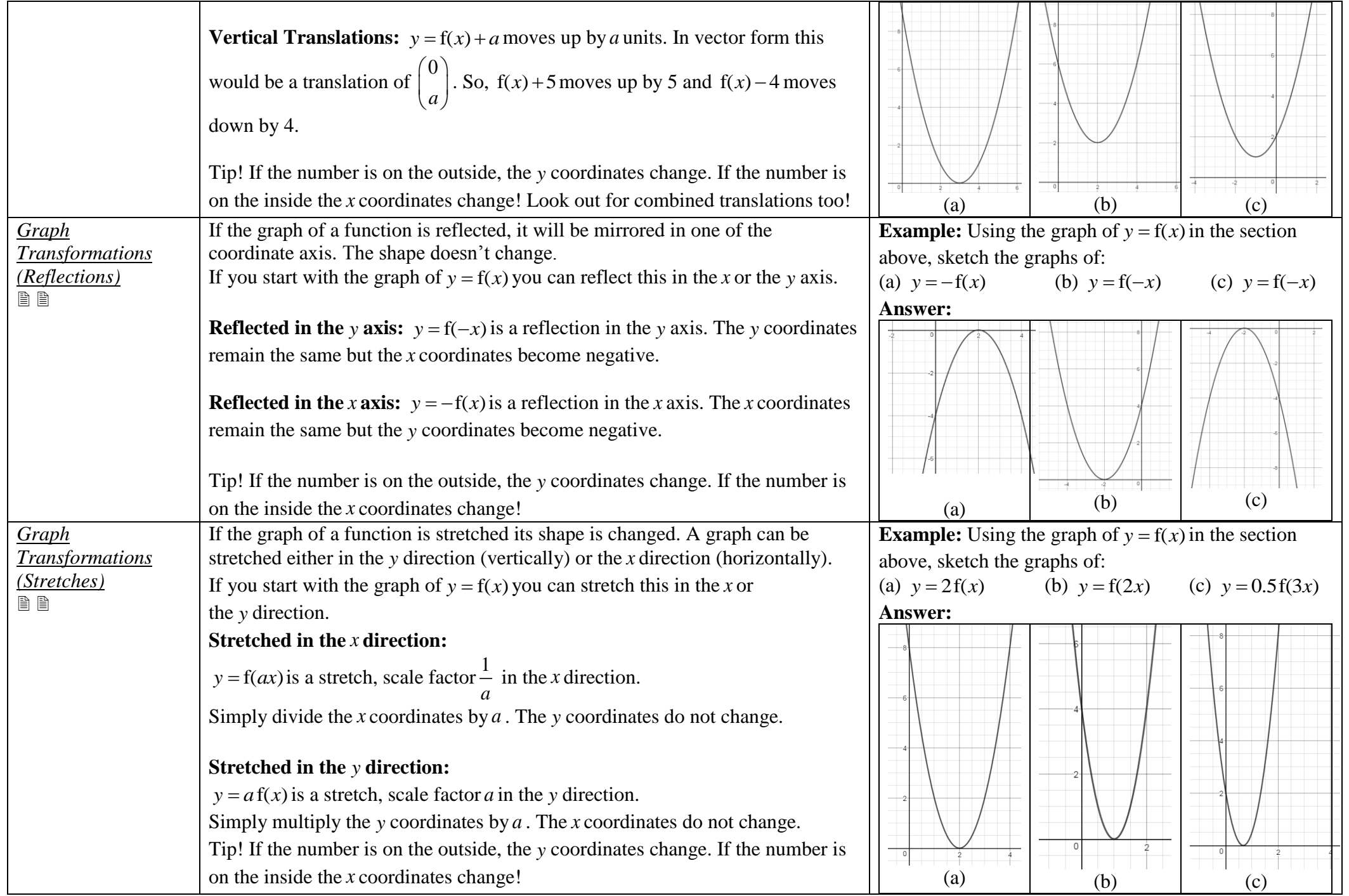

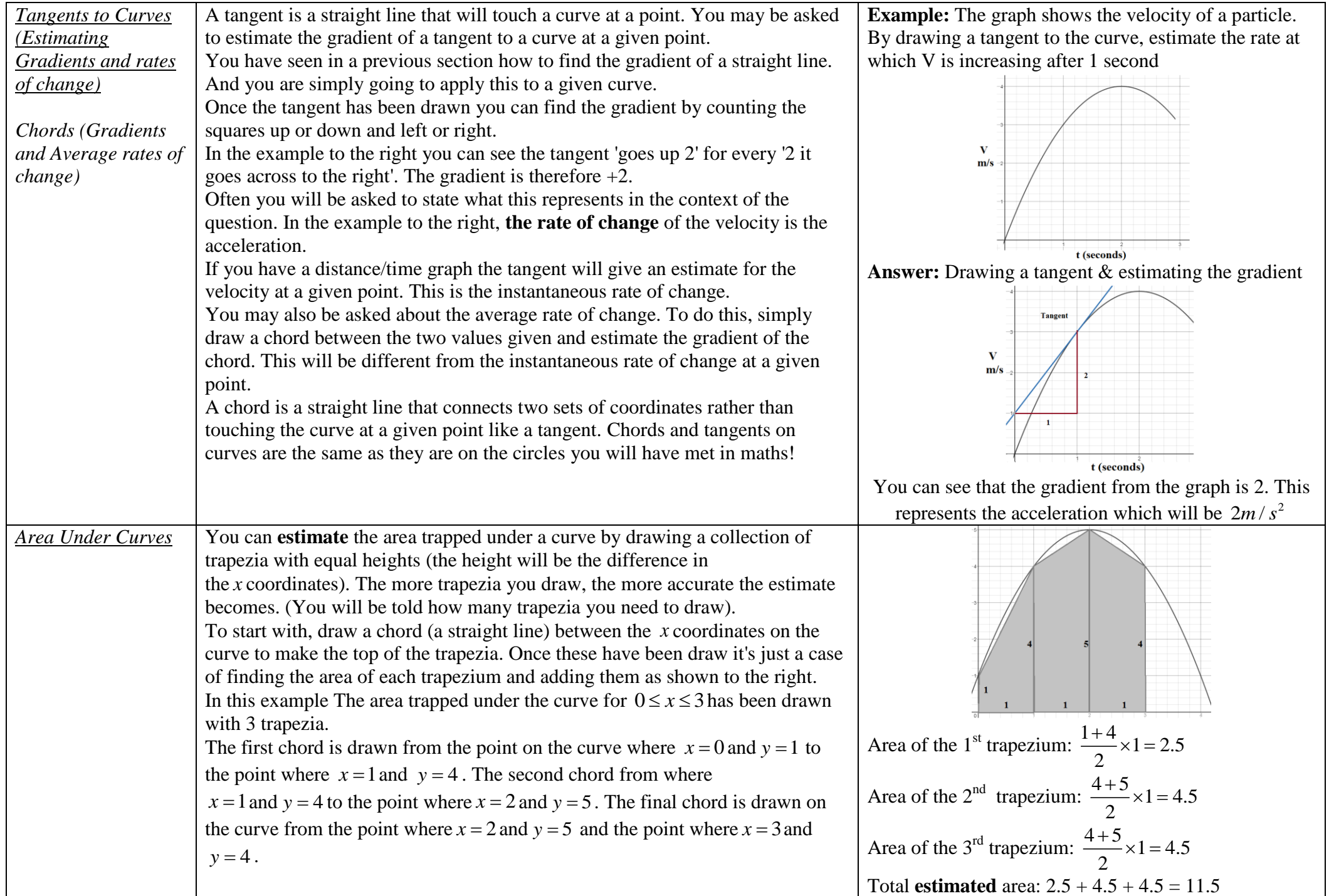

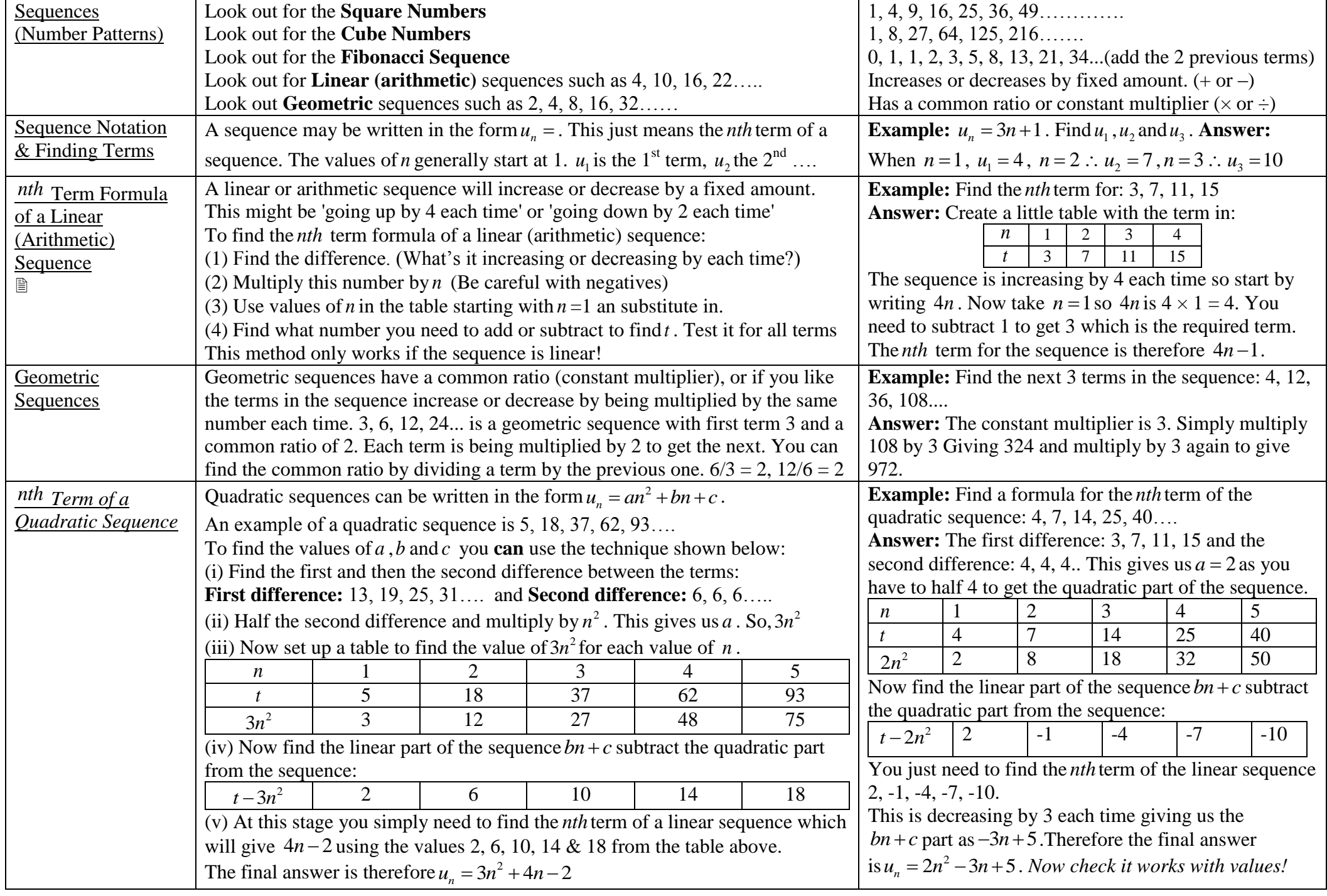

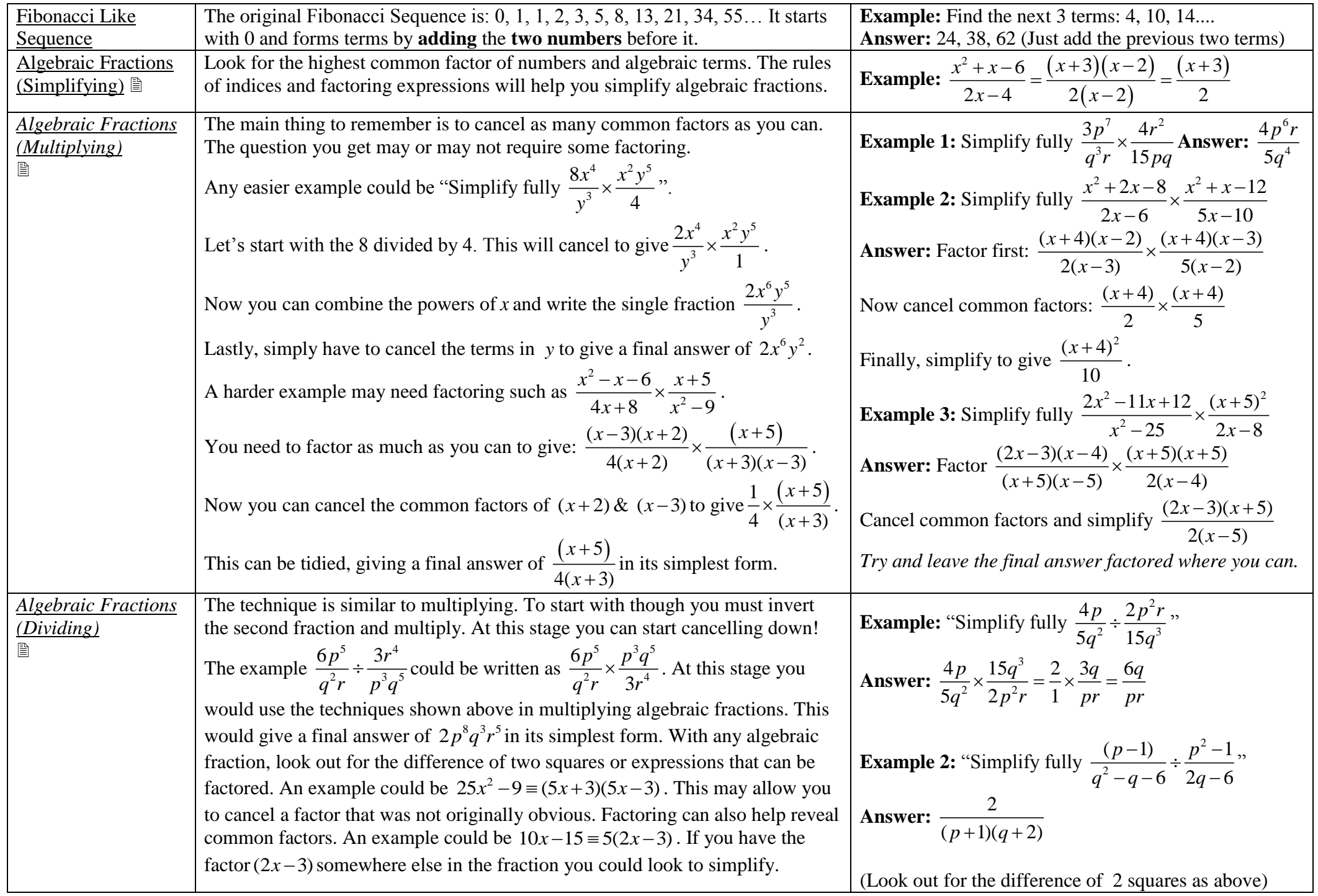

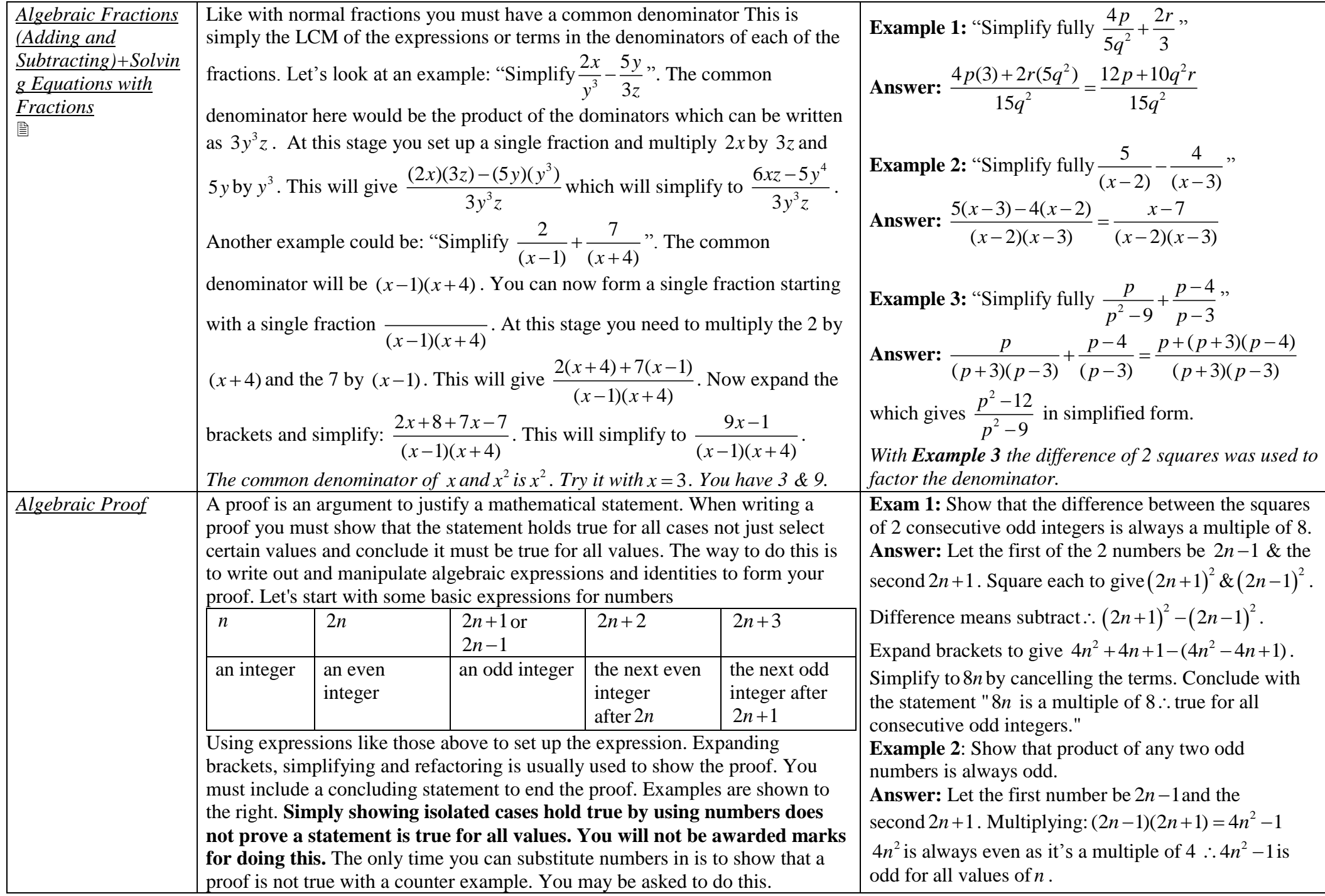

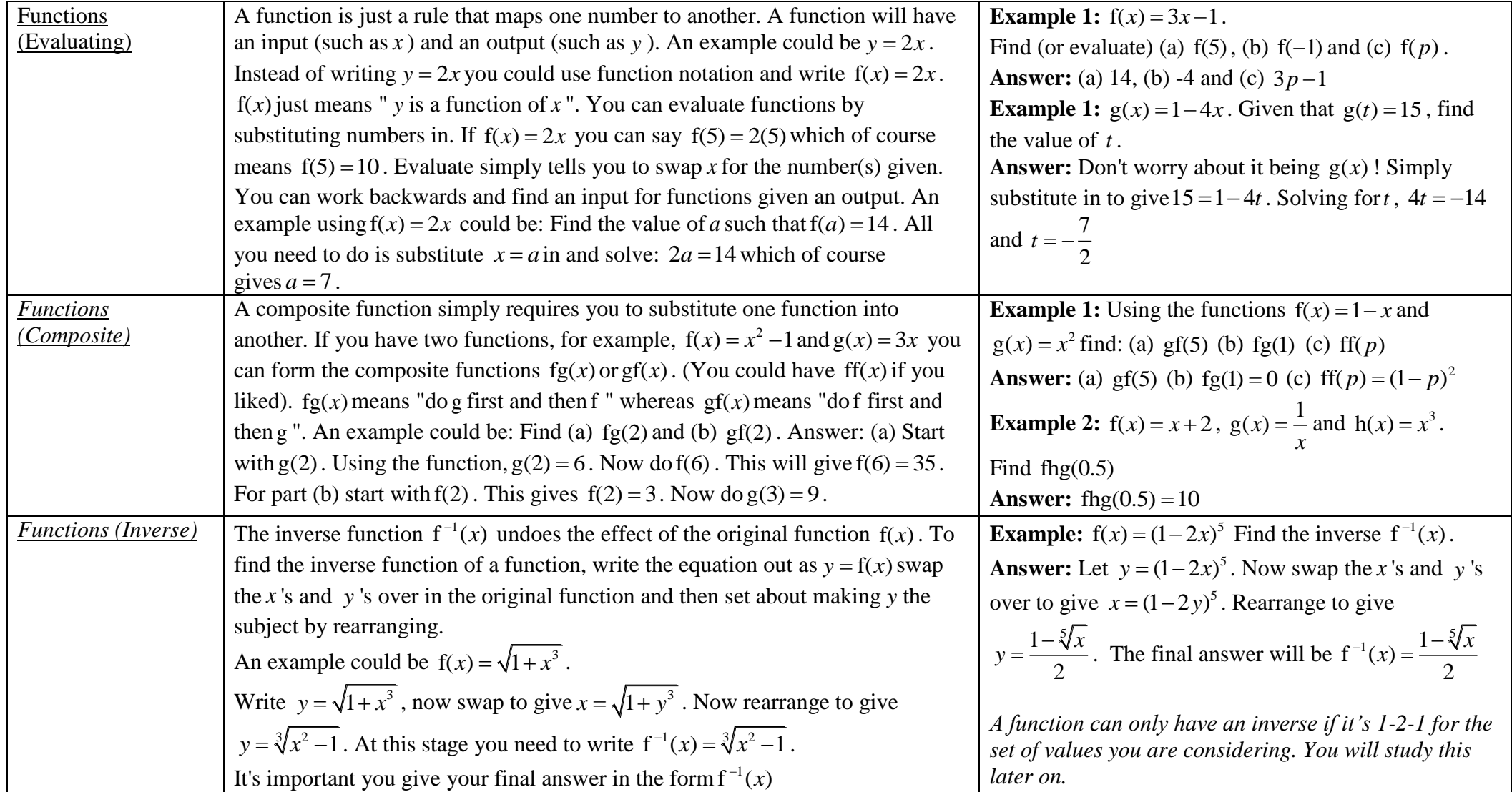

#### **Using a Calculator**

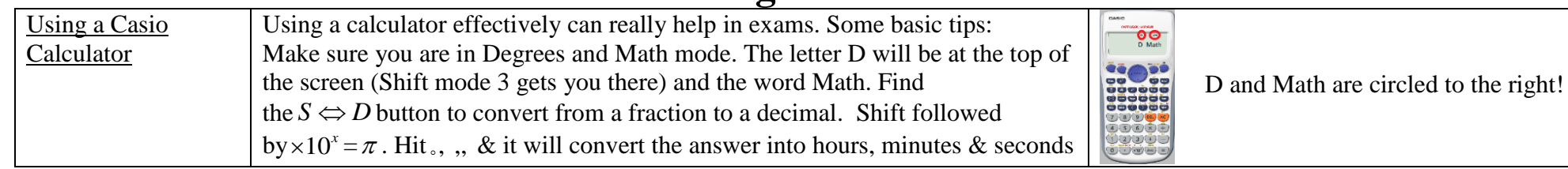

#### **Statistics**

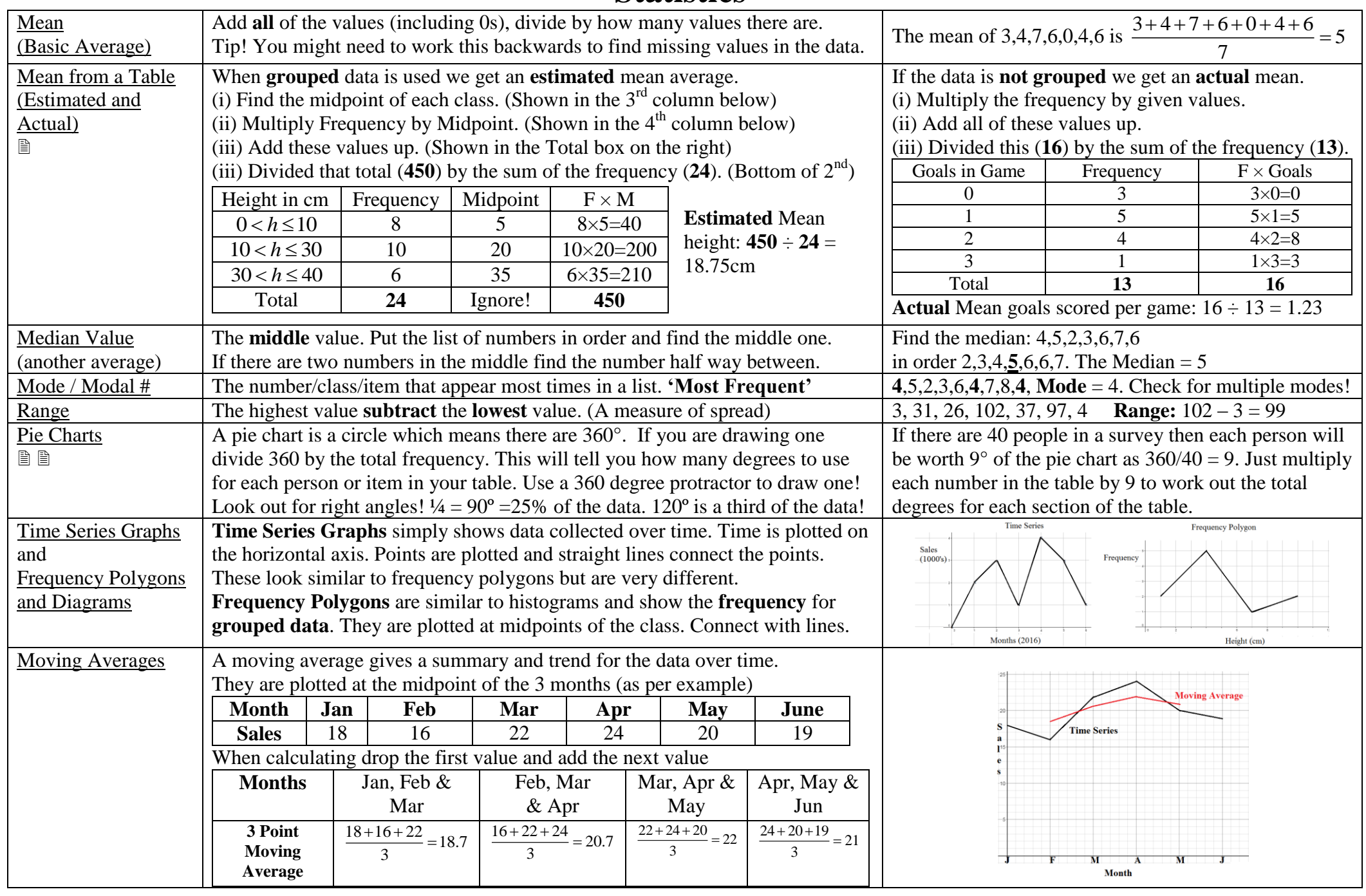

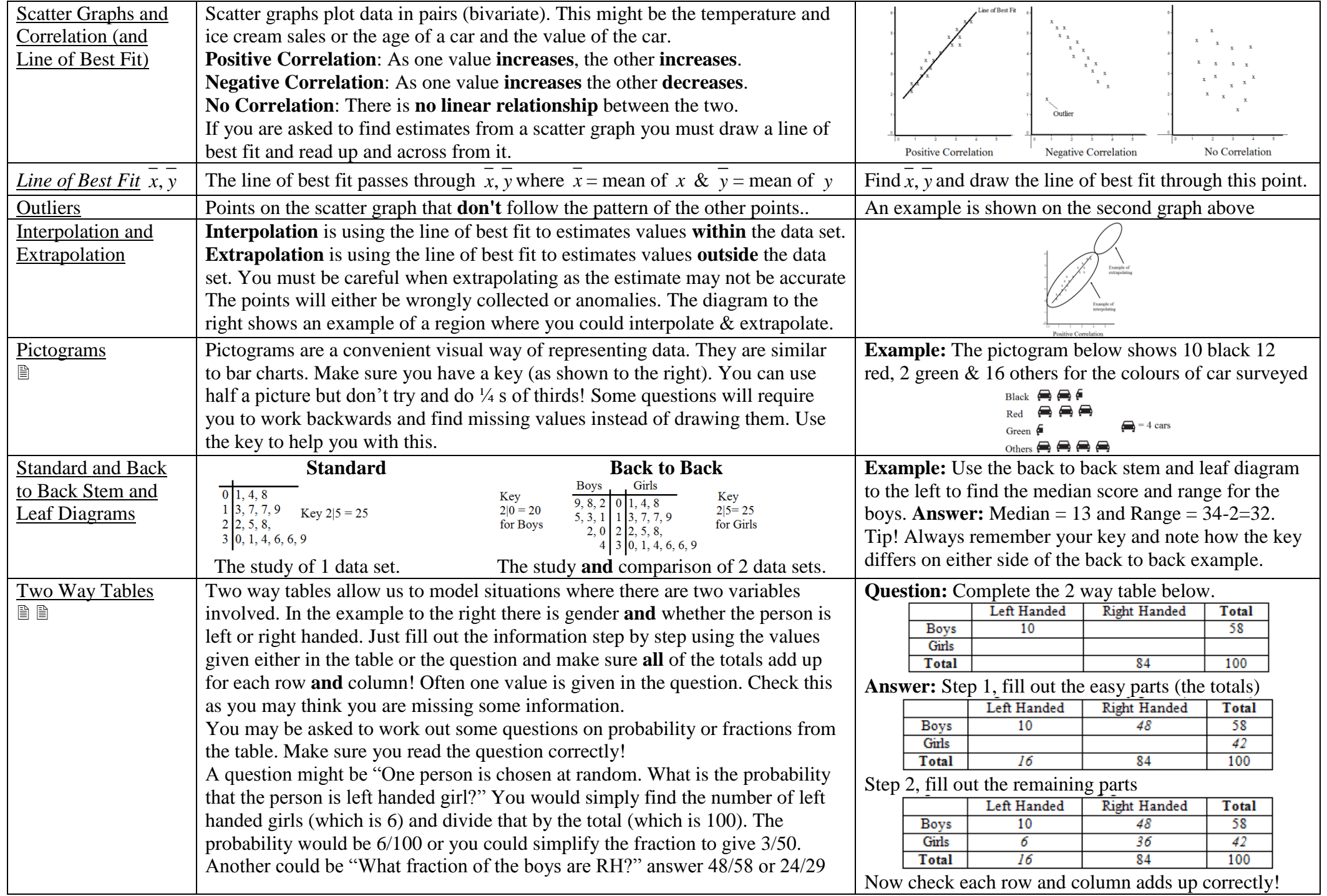

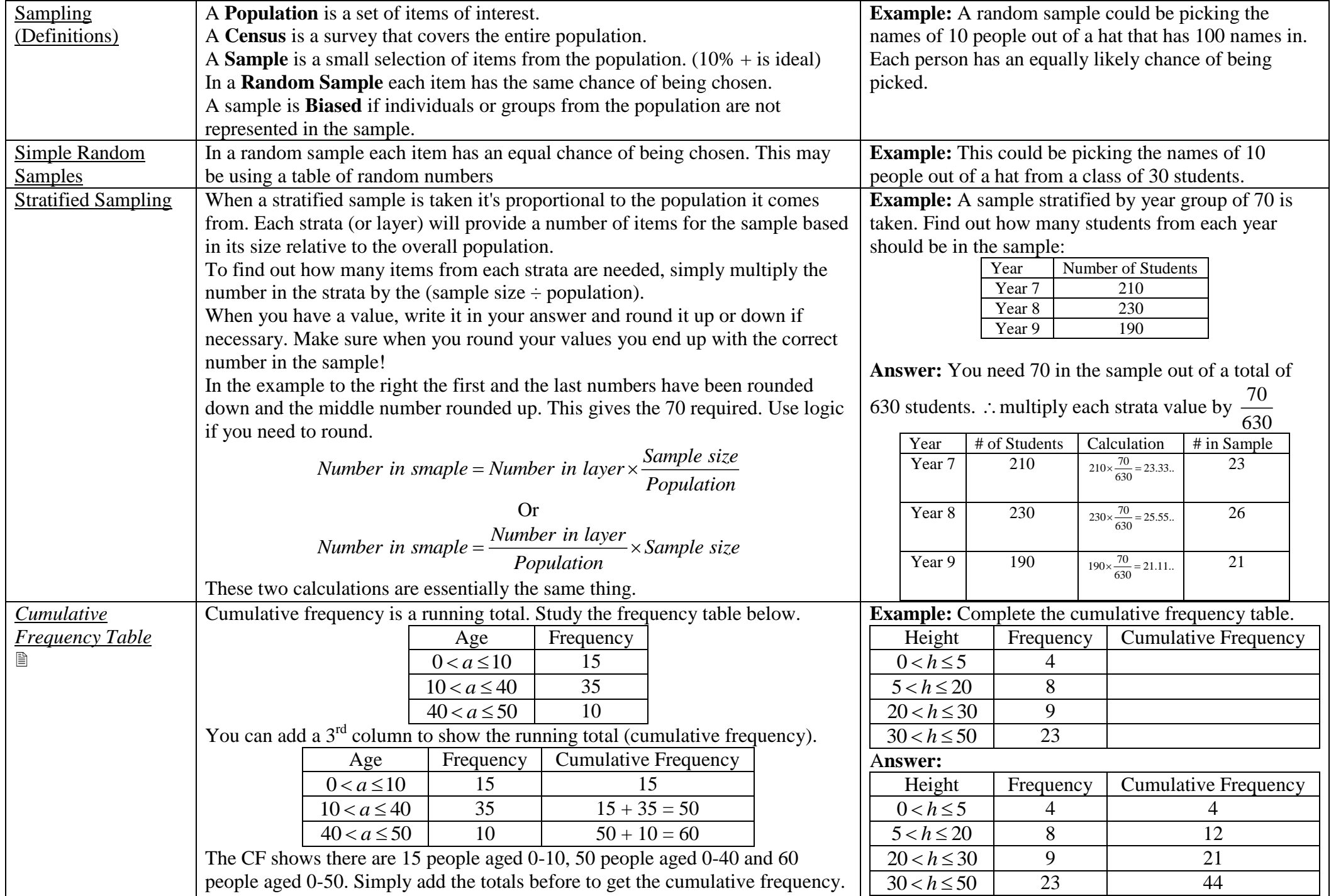

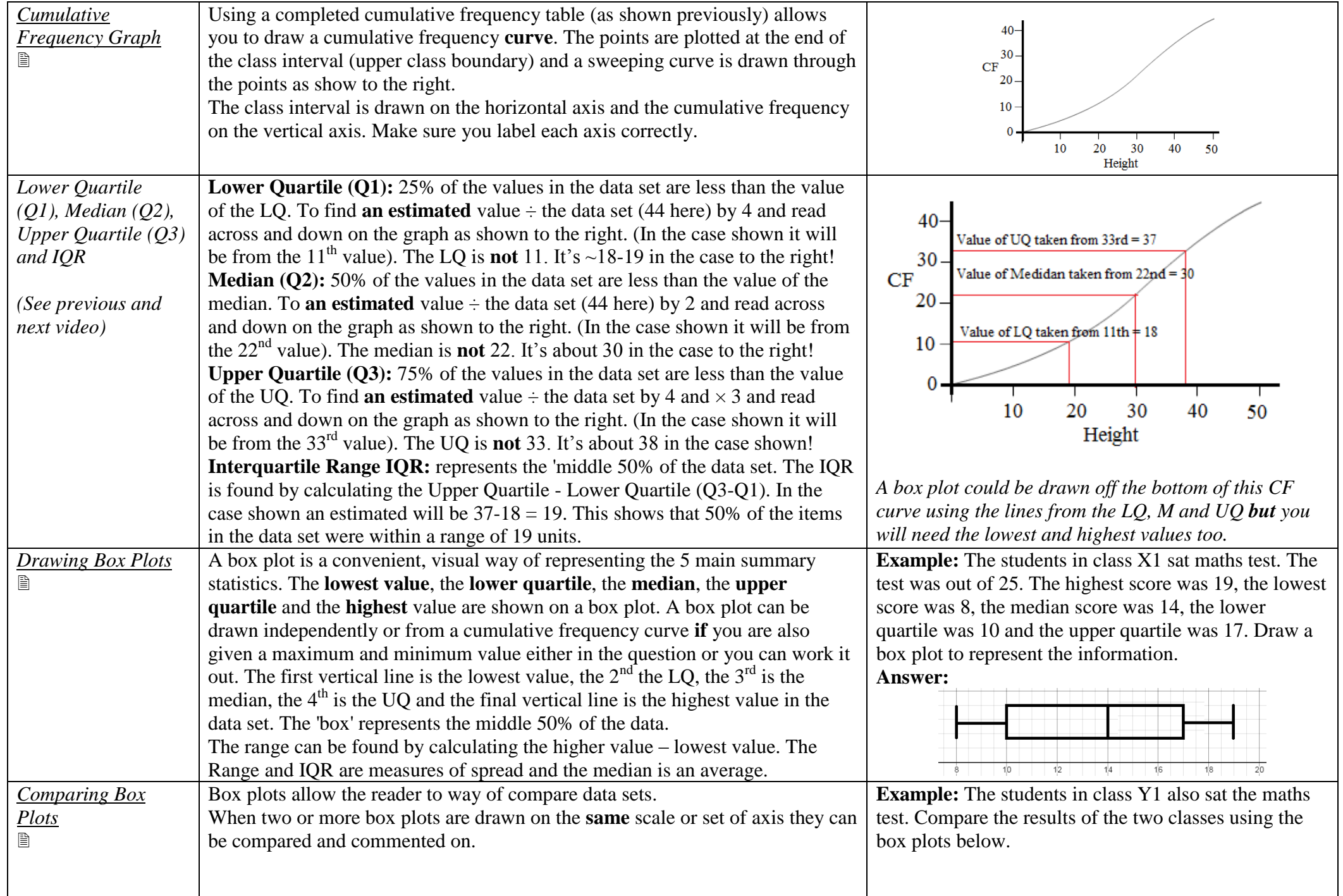

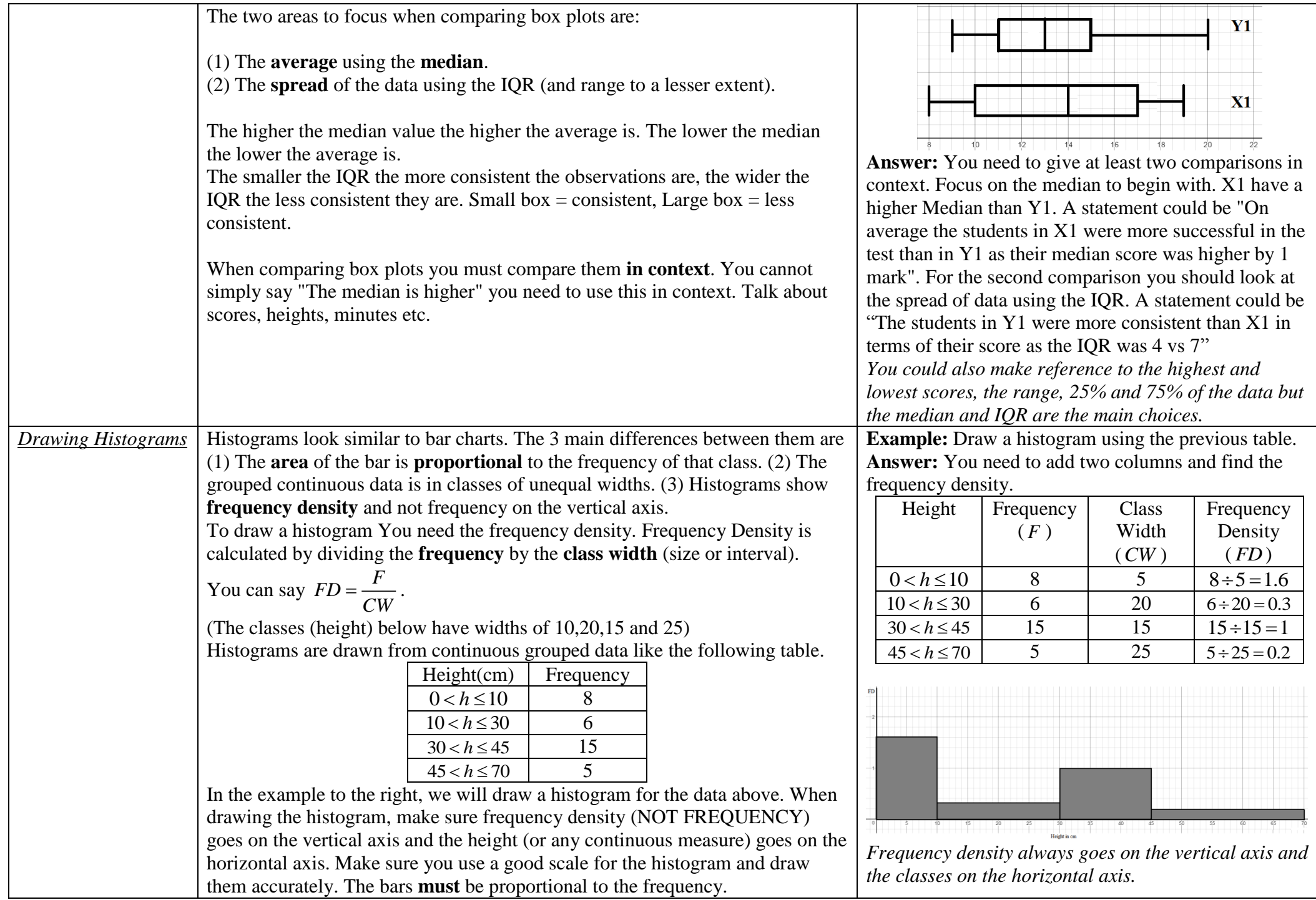

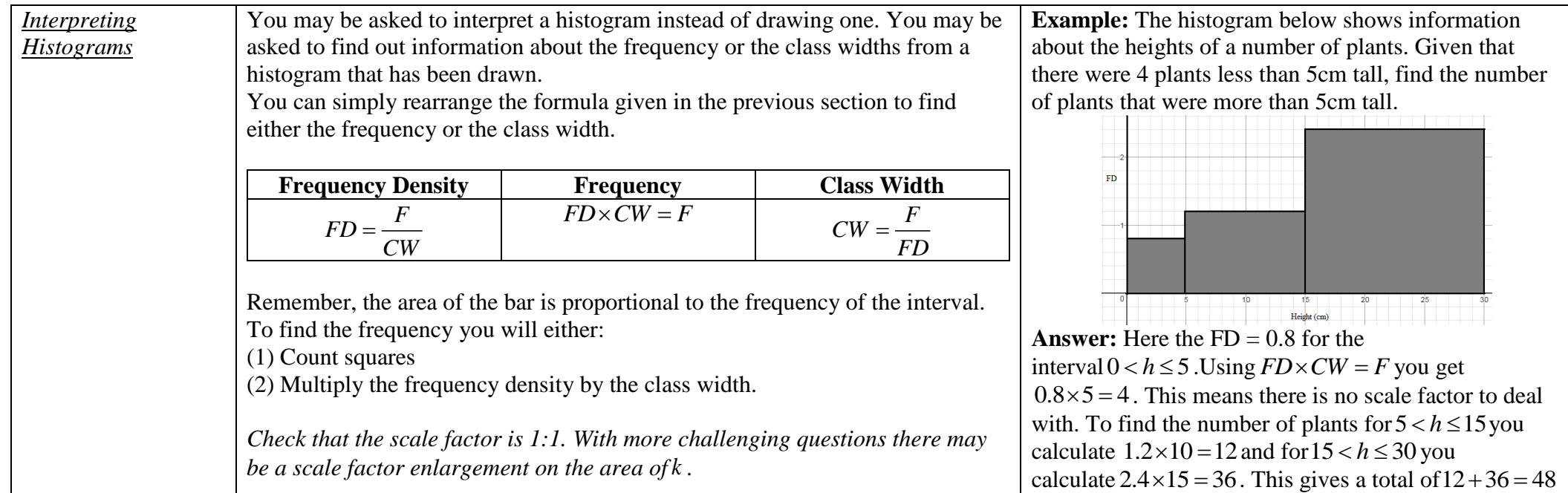

#### **Probability**

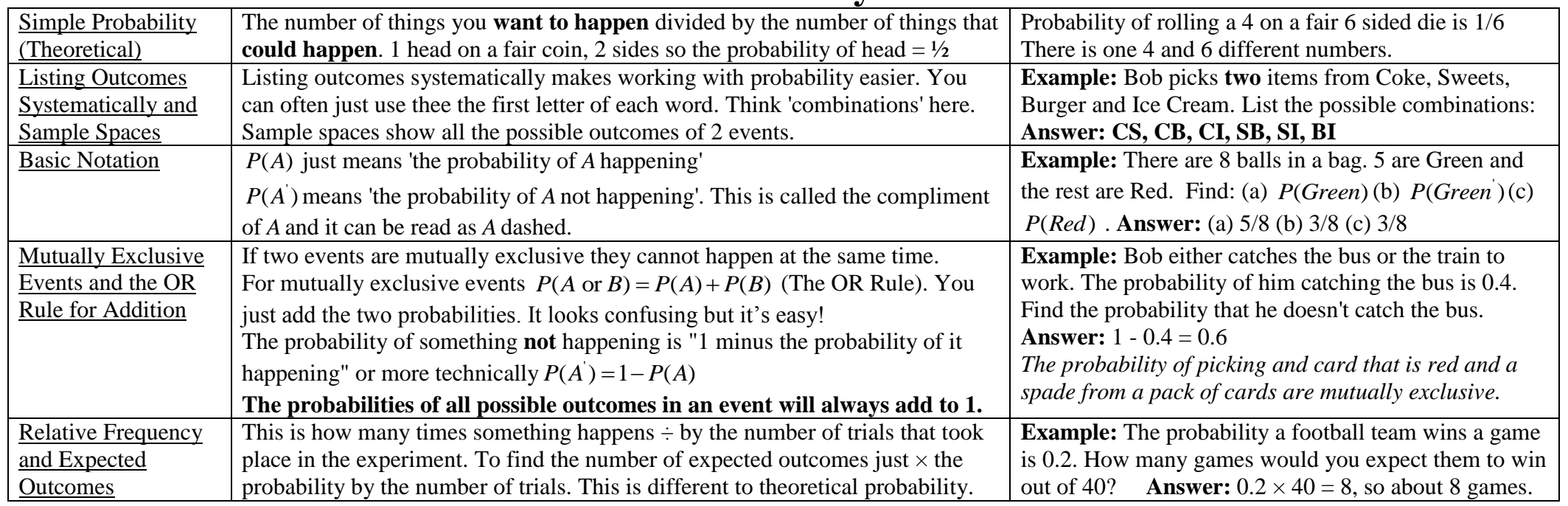

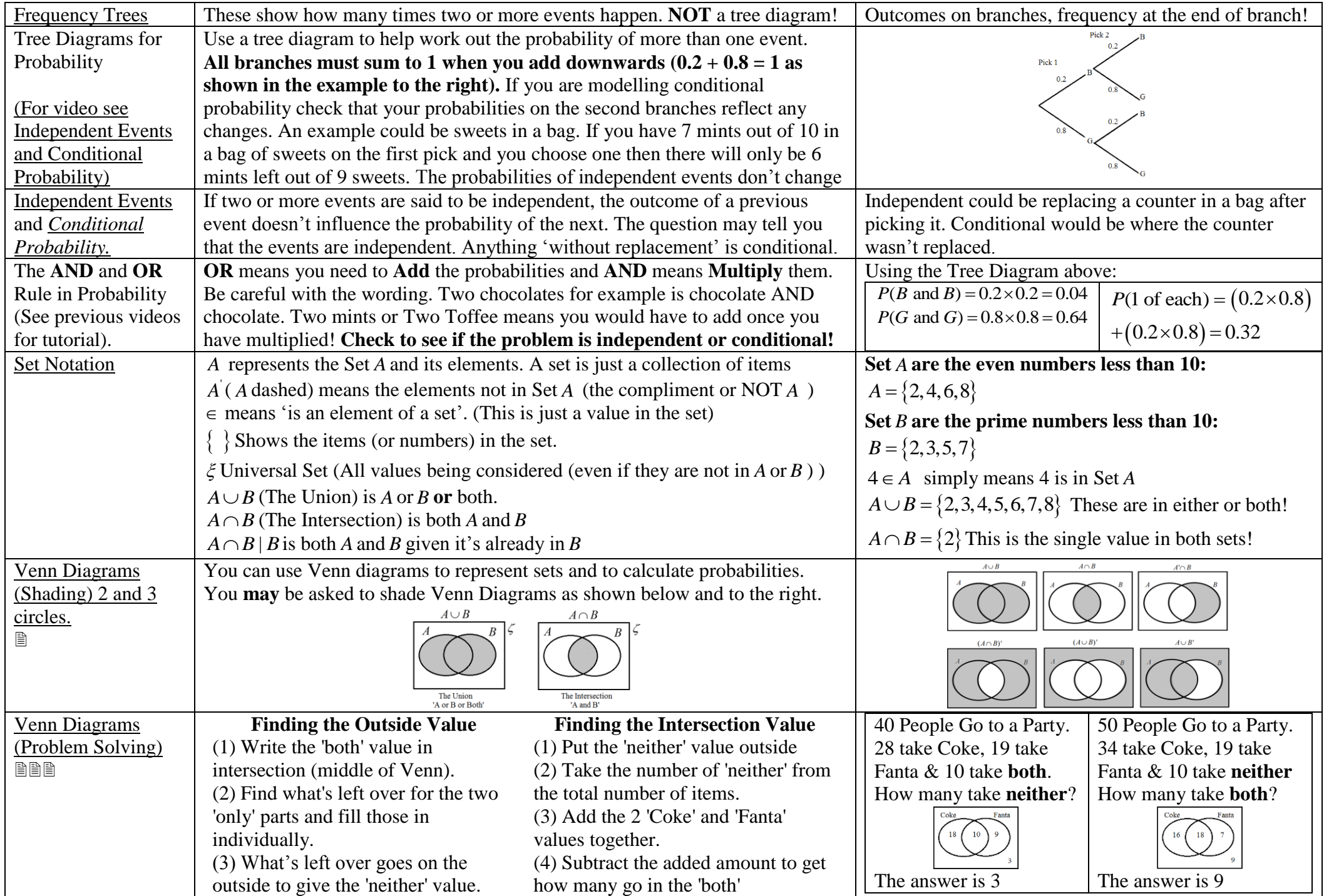

### **Geometry and Measures**

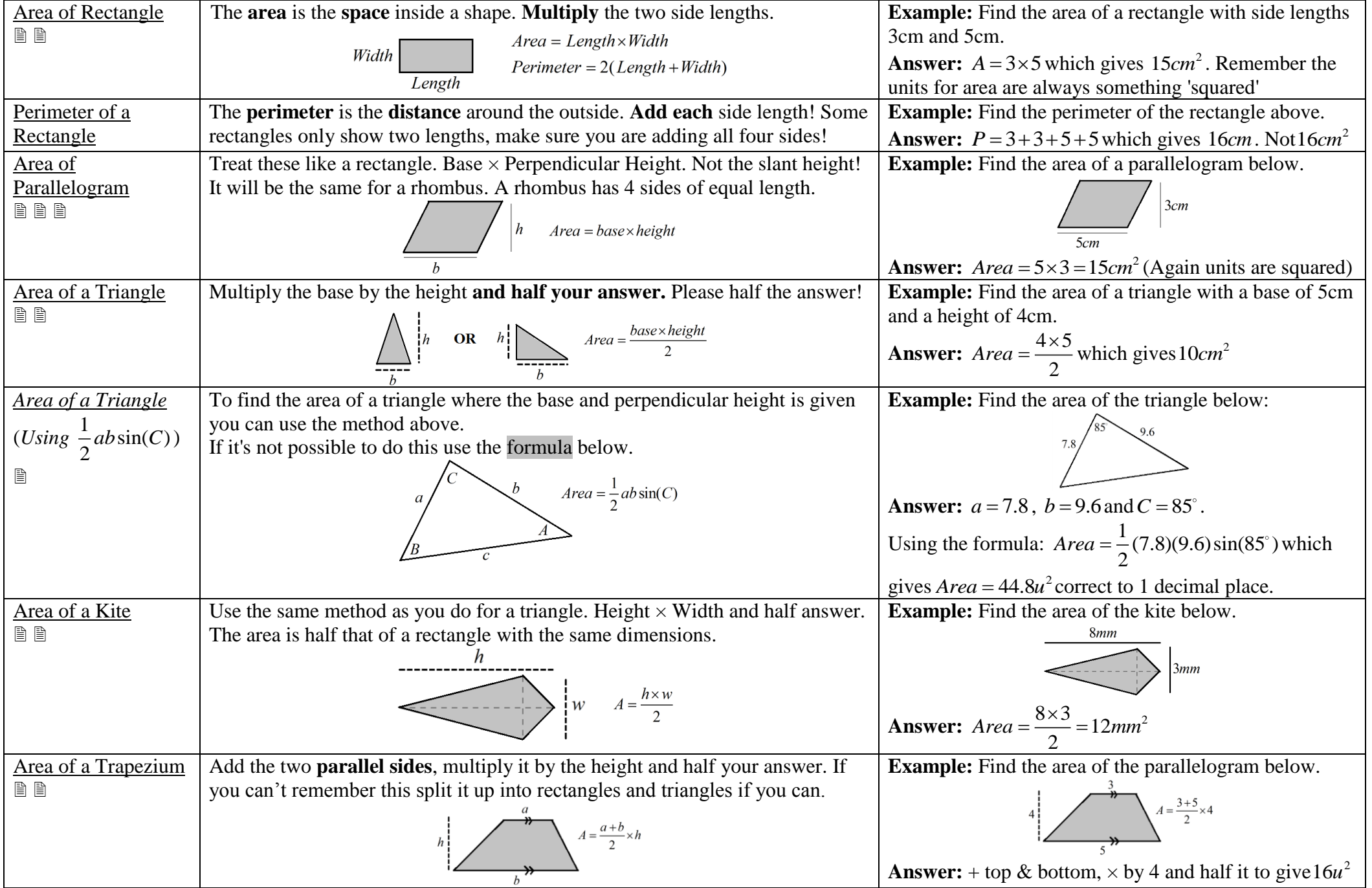

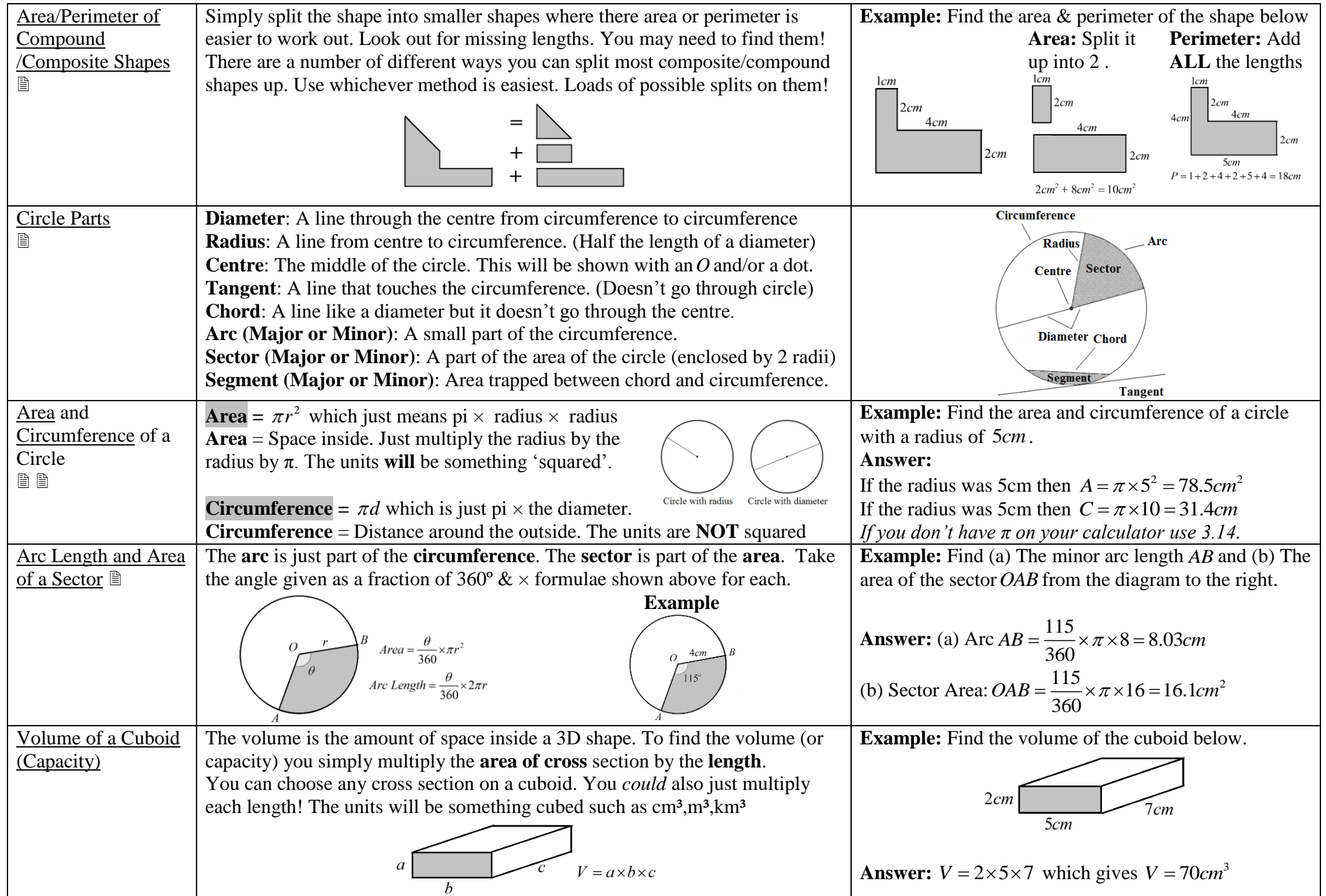

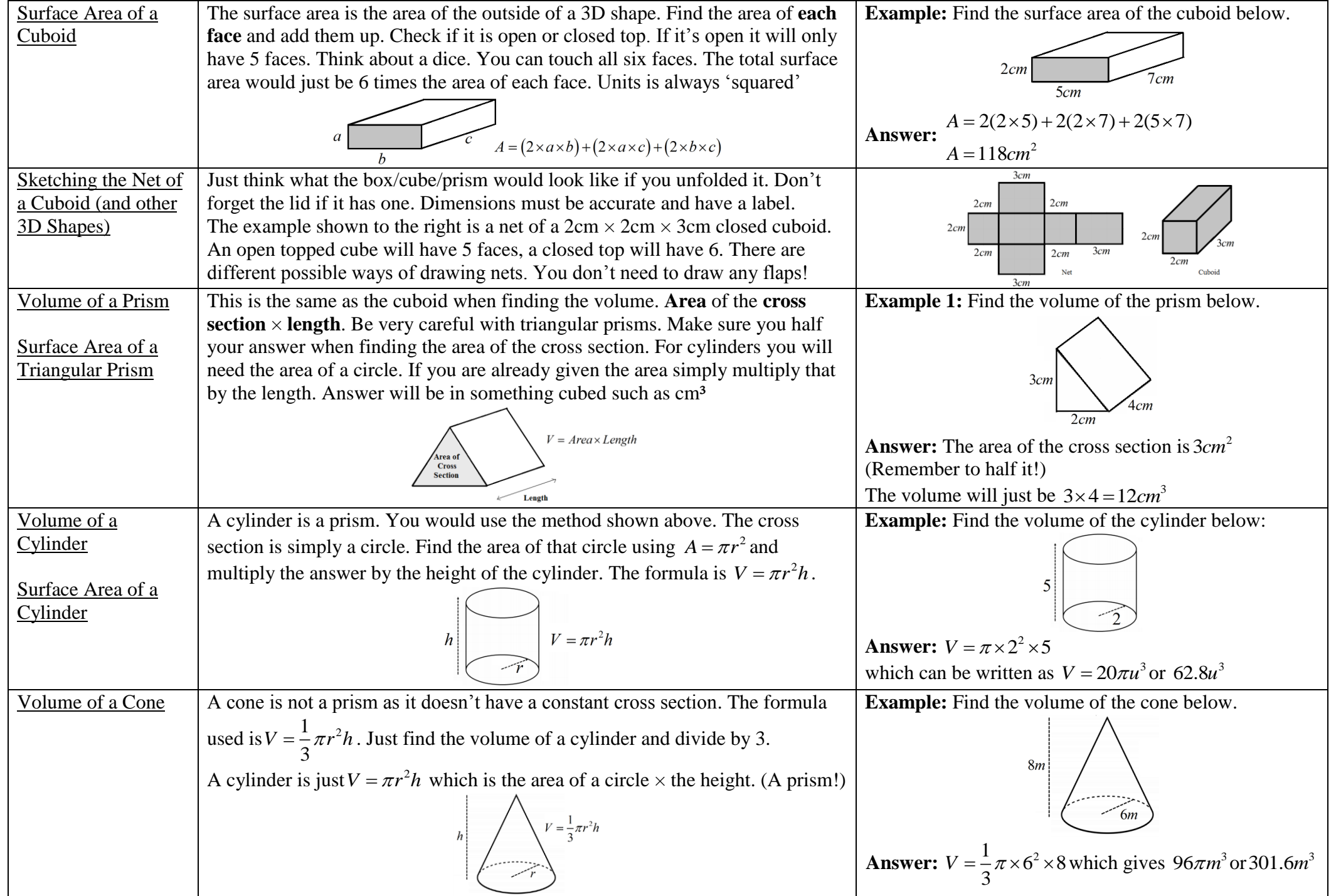

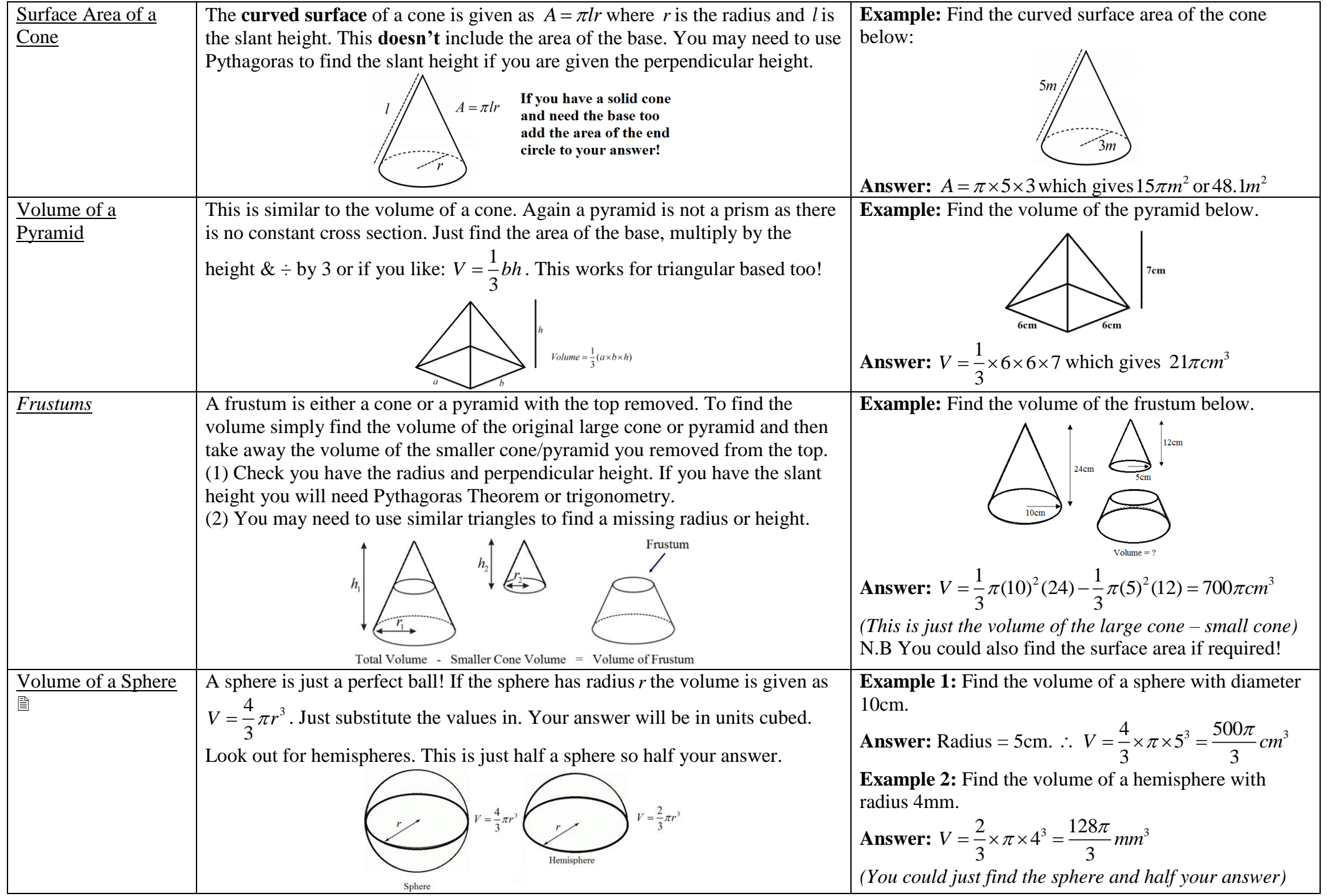

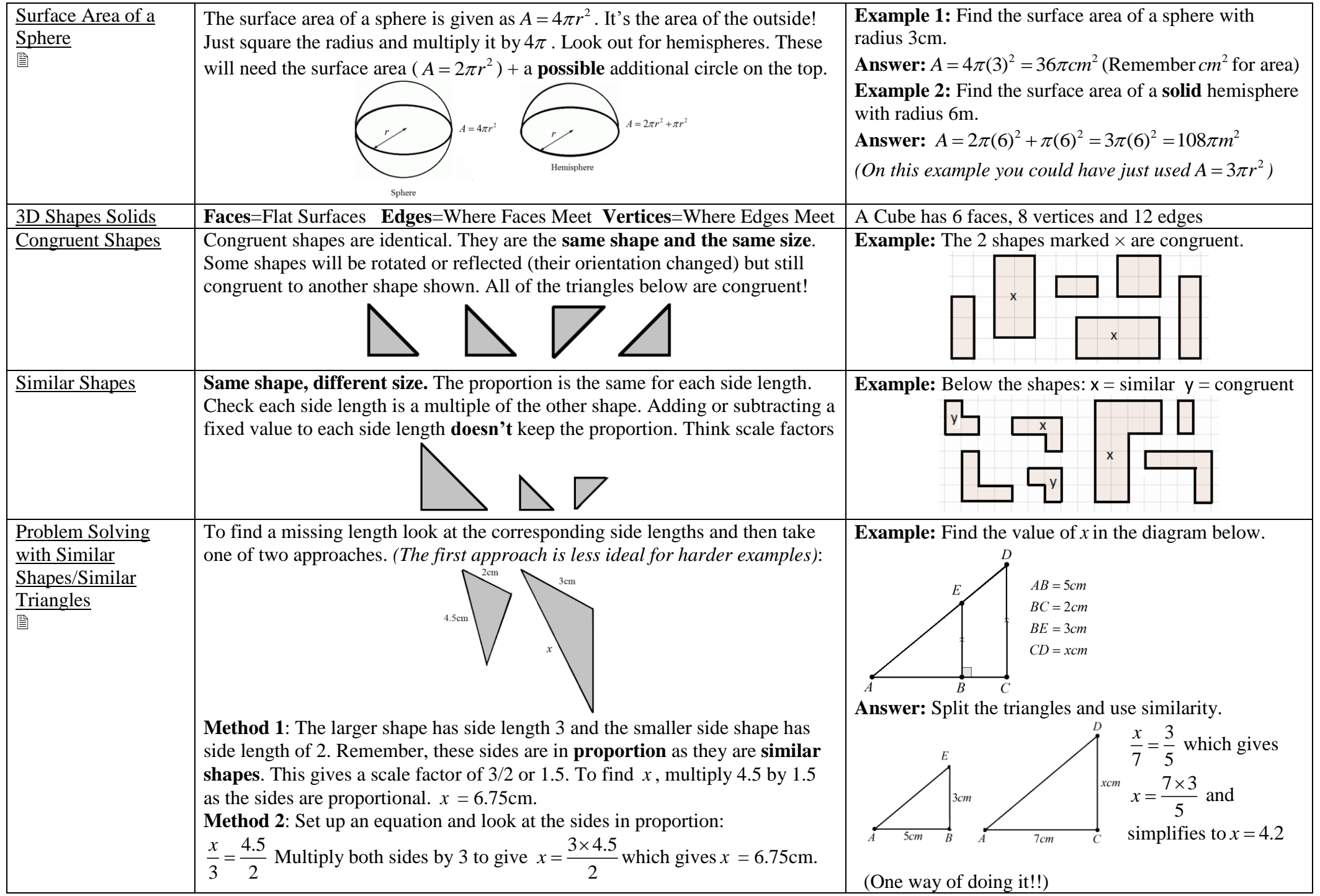

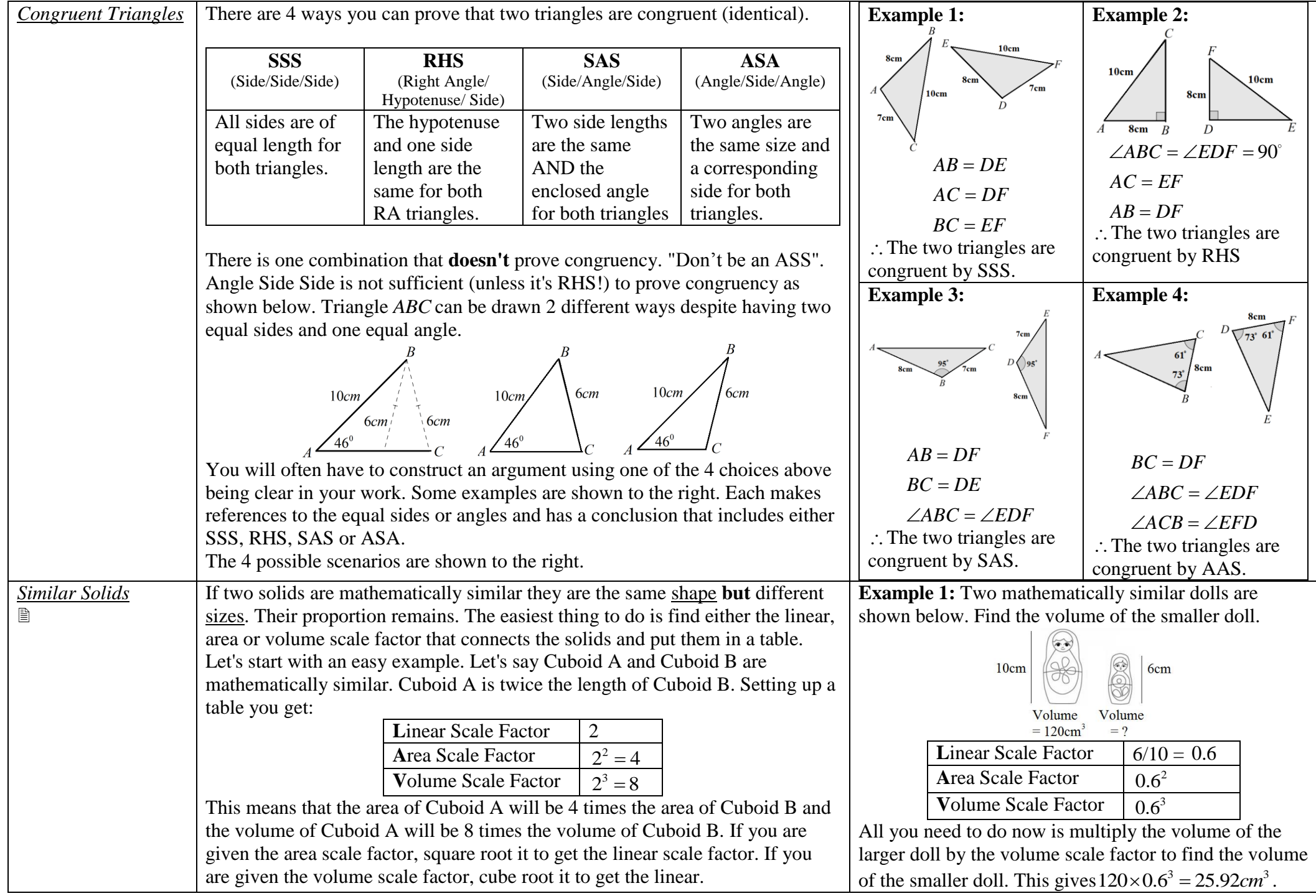

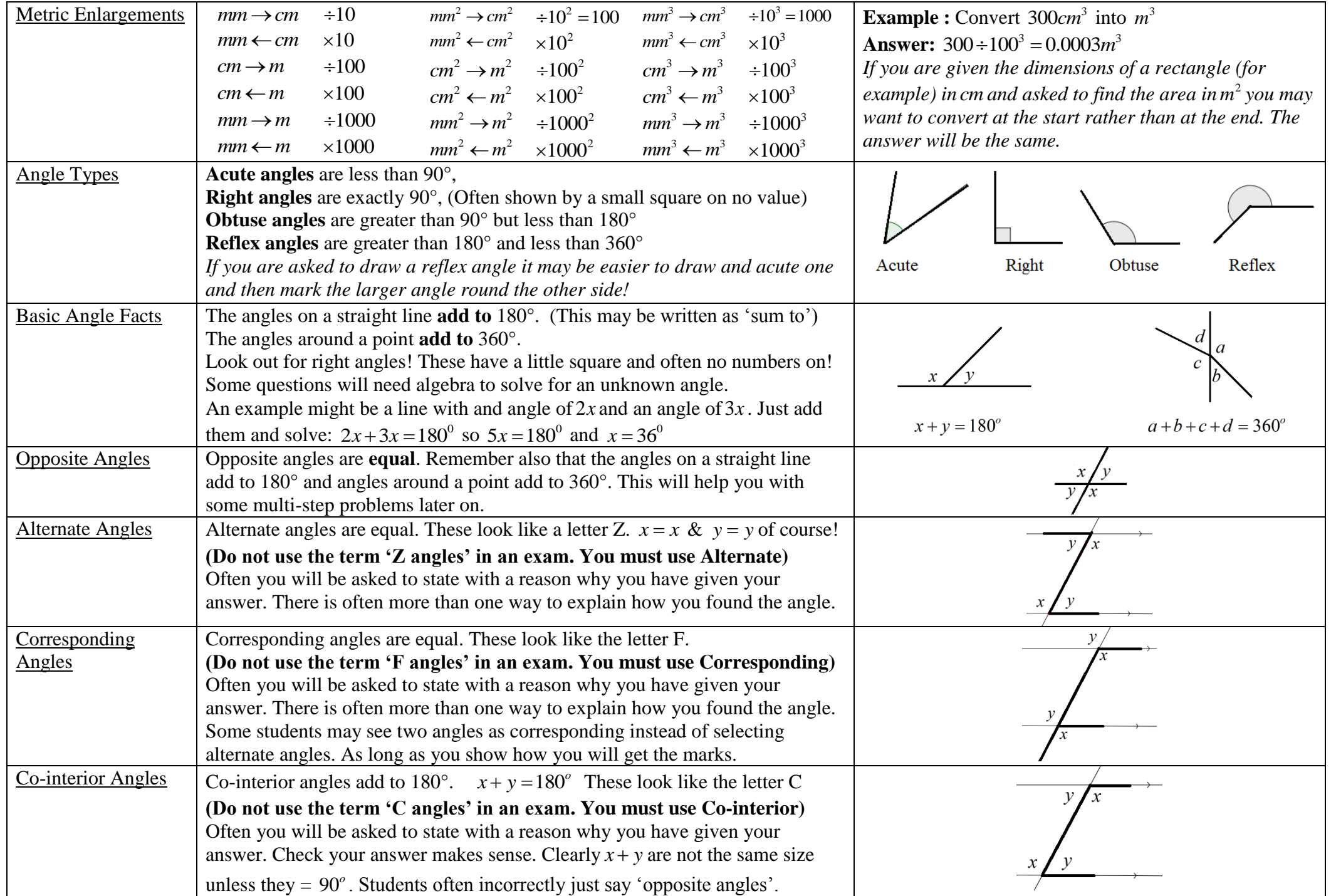

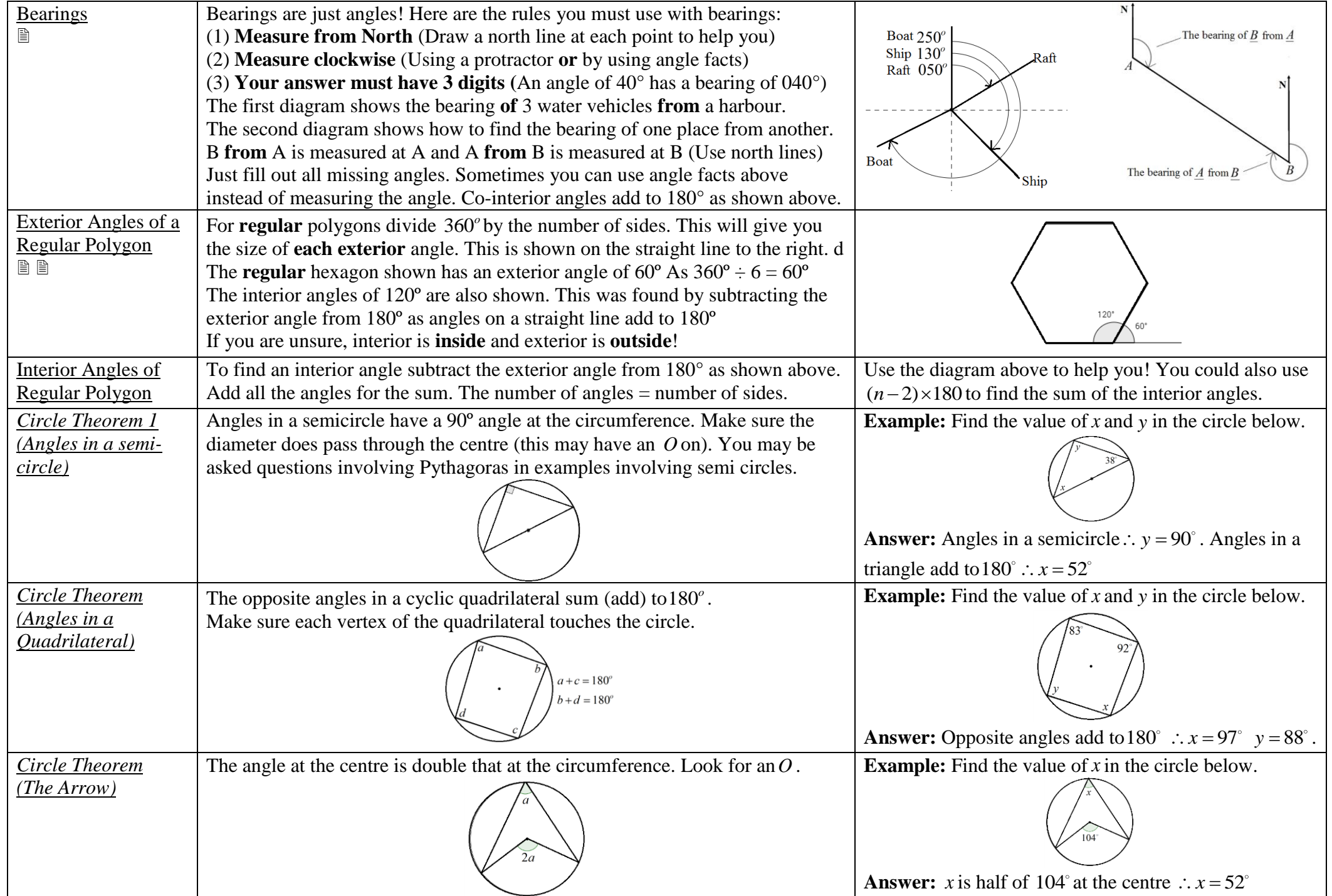

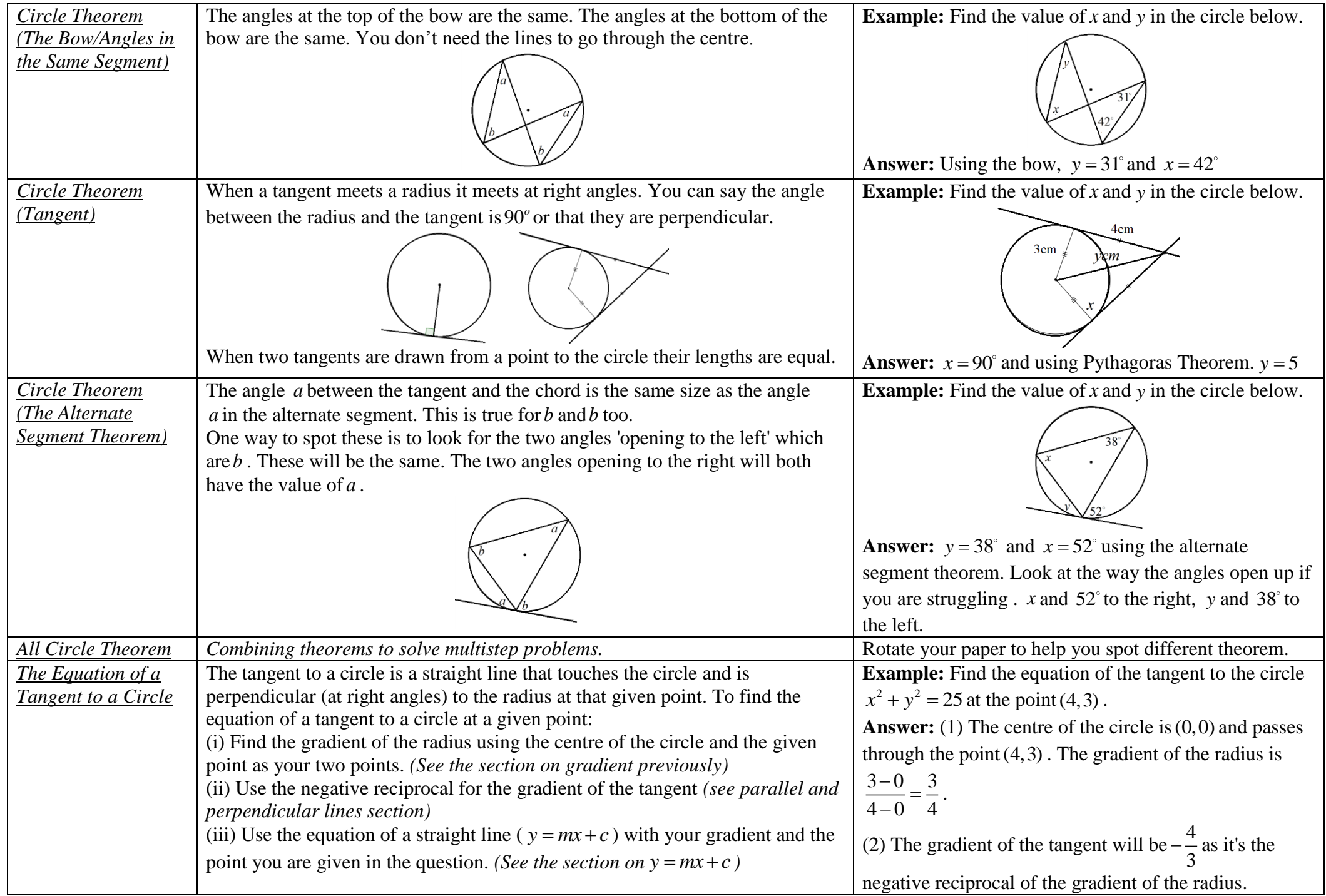

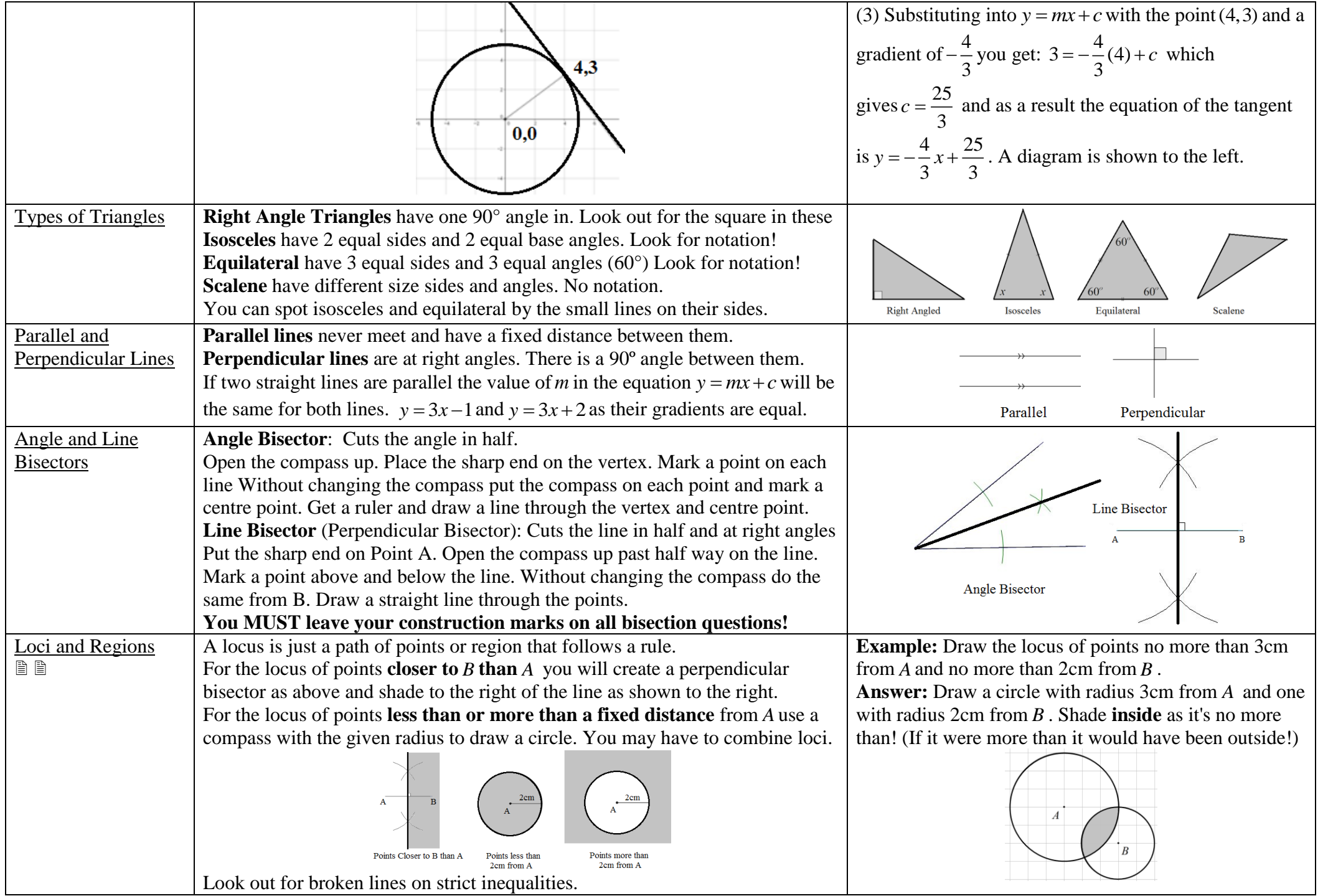

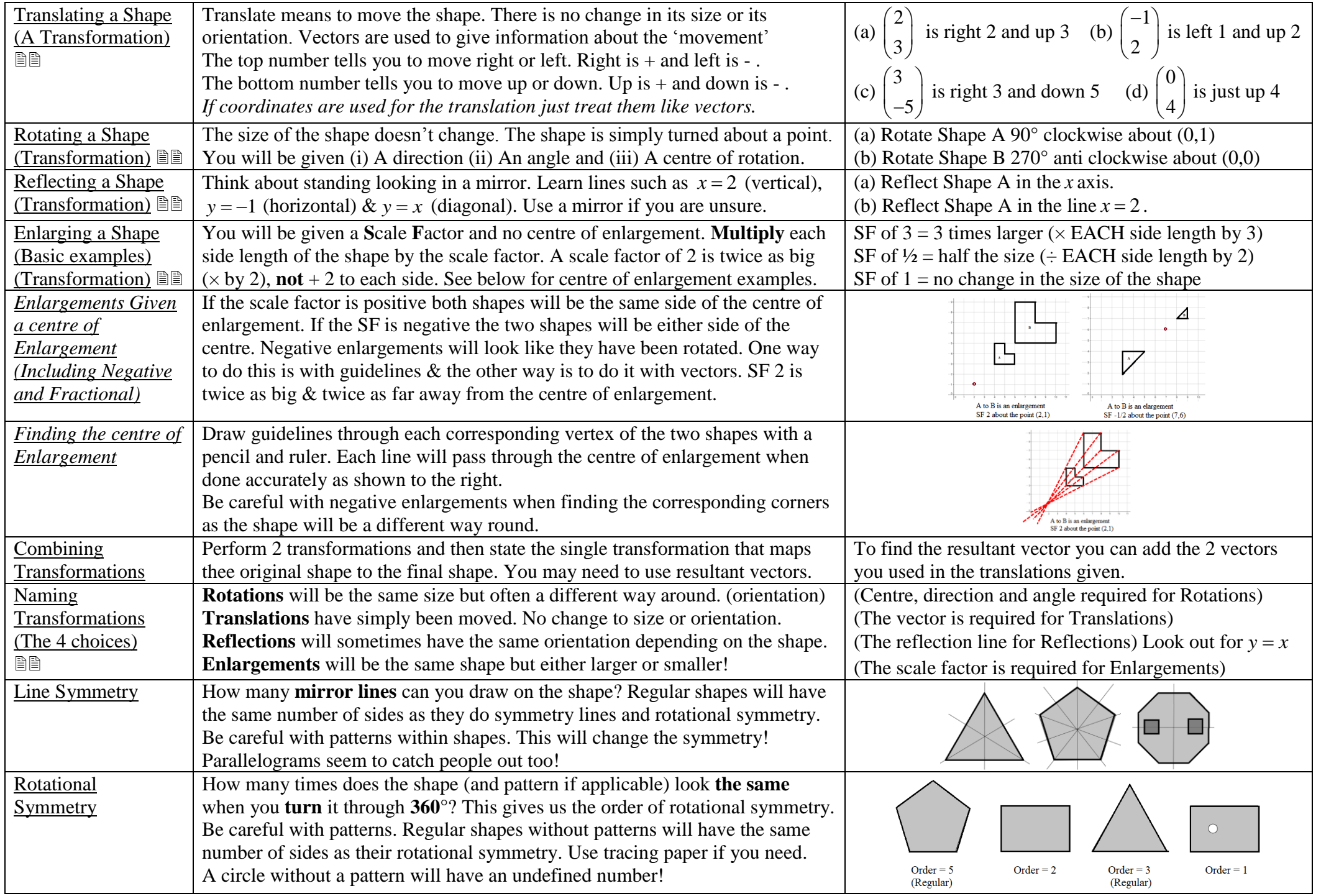

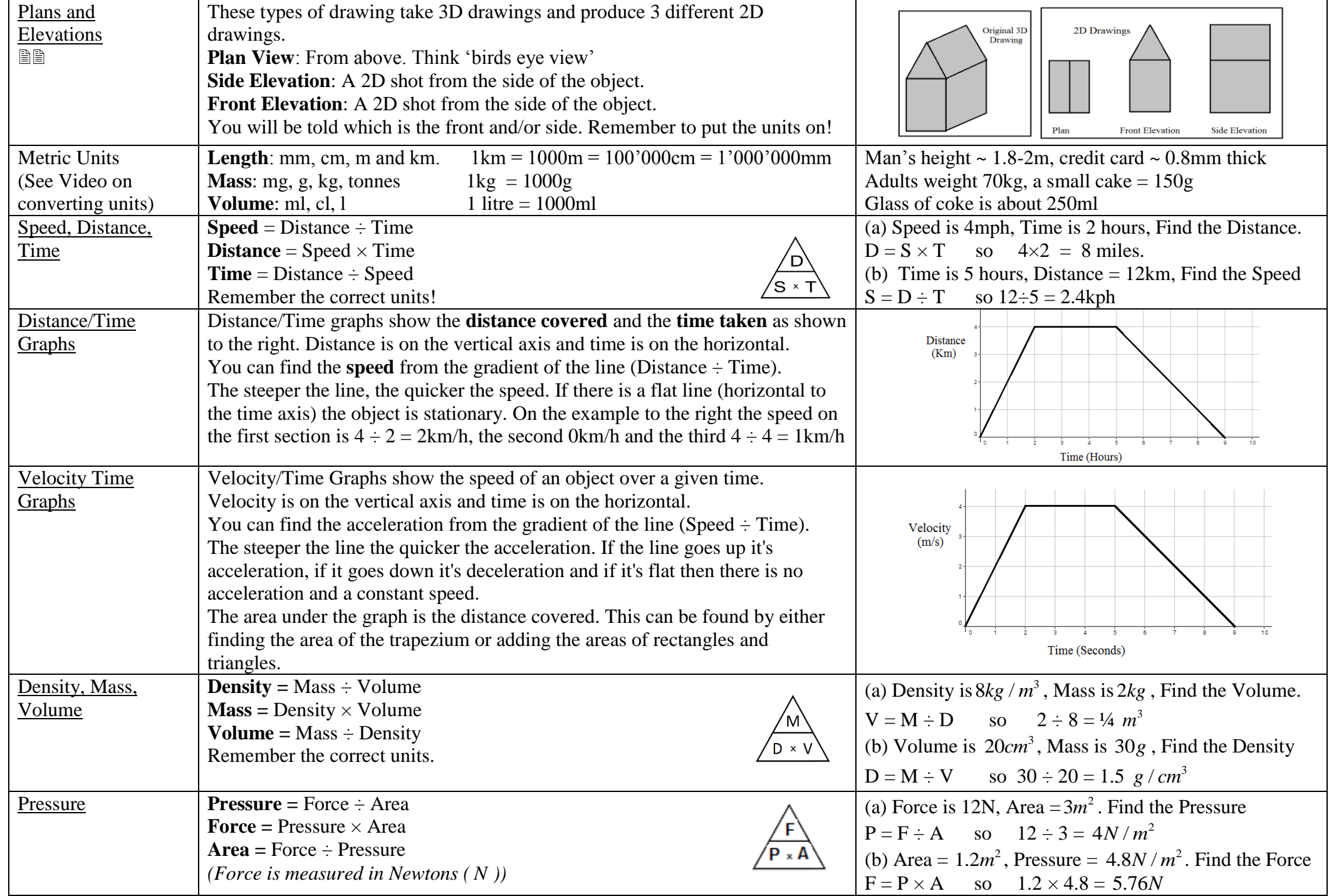

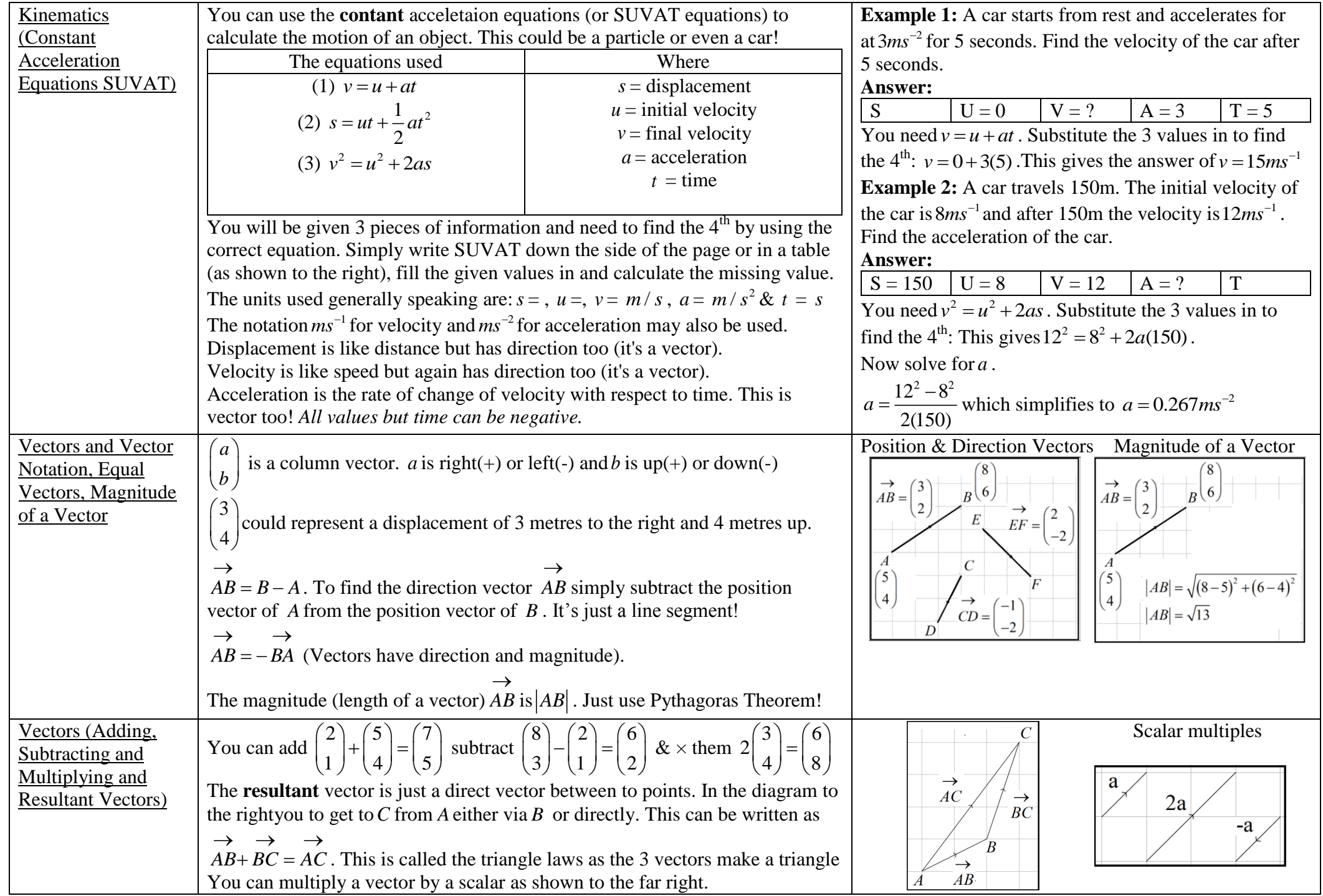

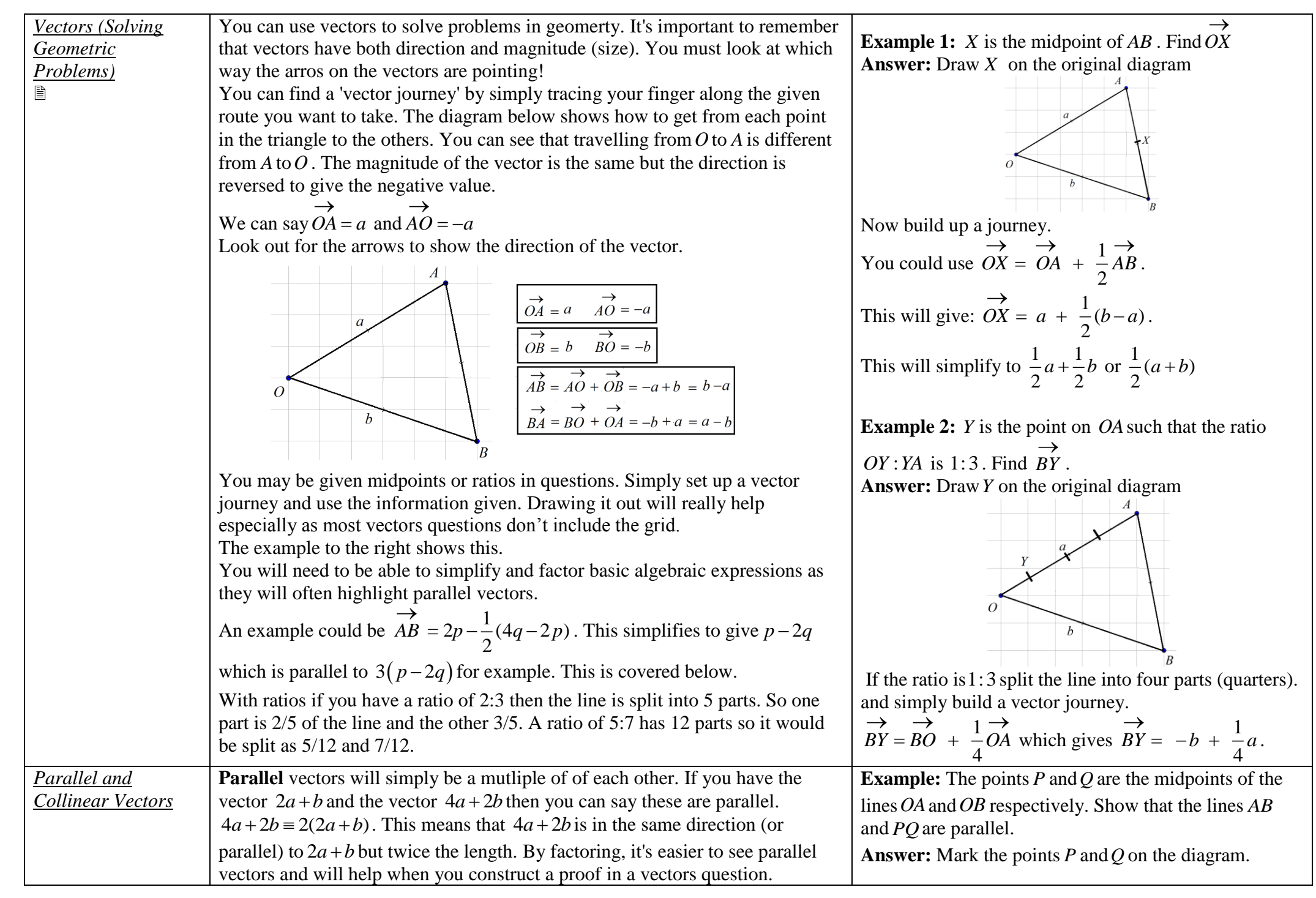

Page 46 - FREE lite version including full course and some videos – Visit [www.m4ths.com](http://www.m4ths.com/) for version with all videos – Produced by Steve Blades – [Donations](http://www.m4ths.com/donate.html) can be made through PayPal to steve@m4ths.com

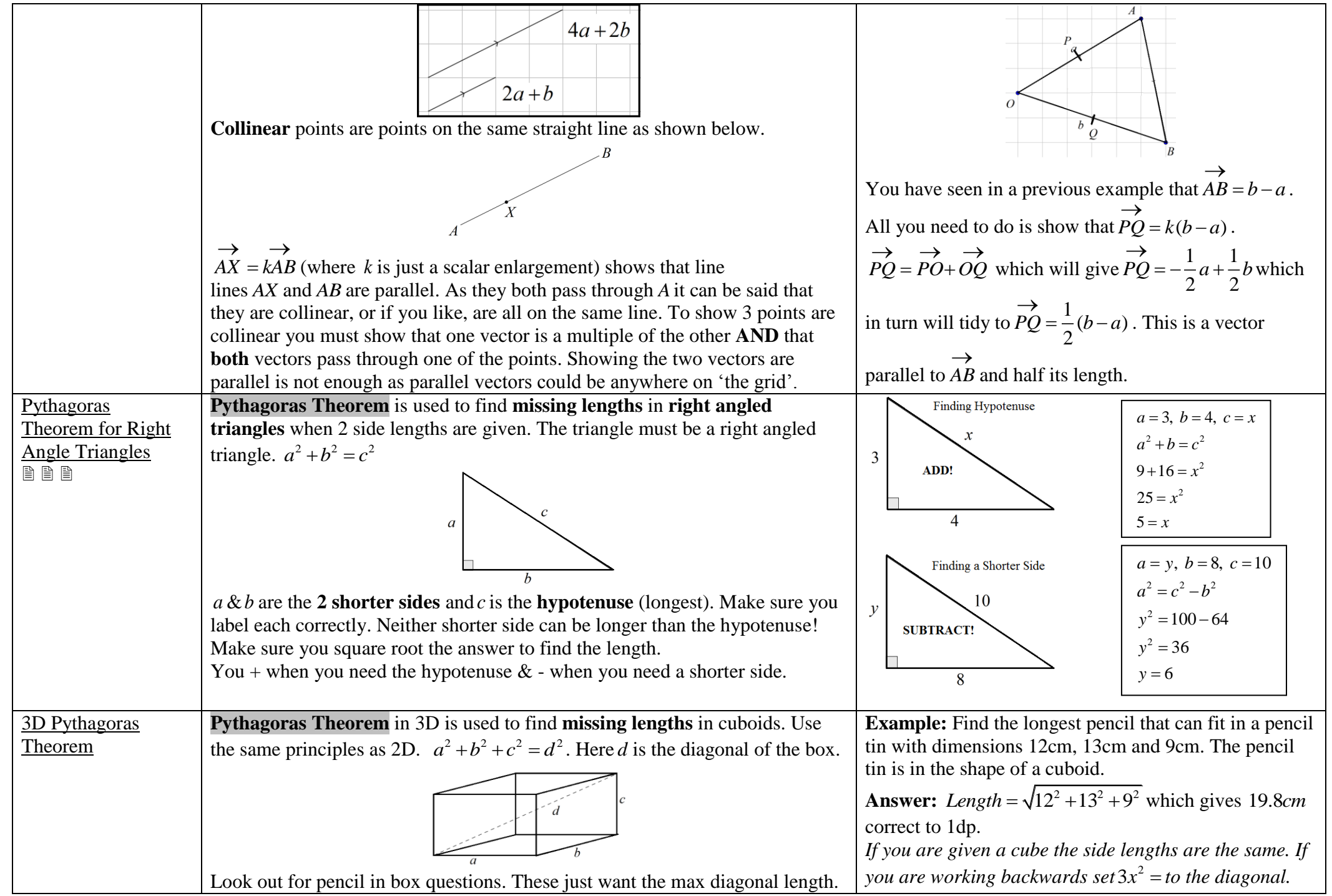

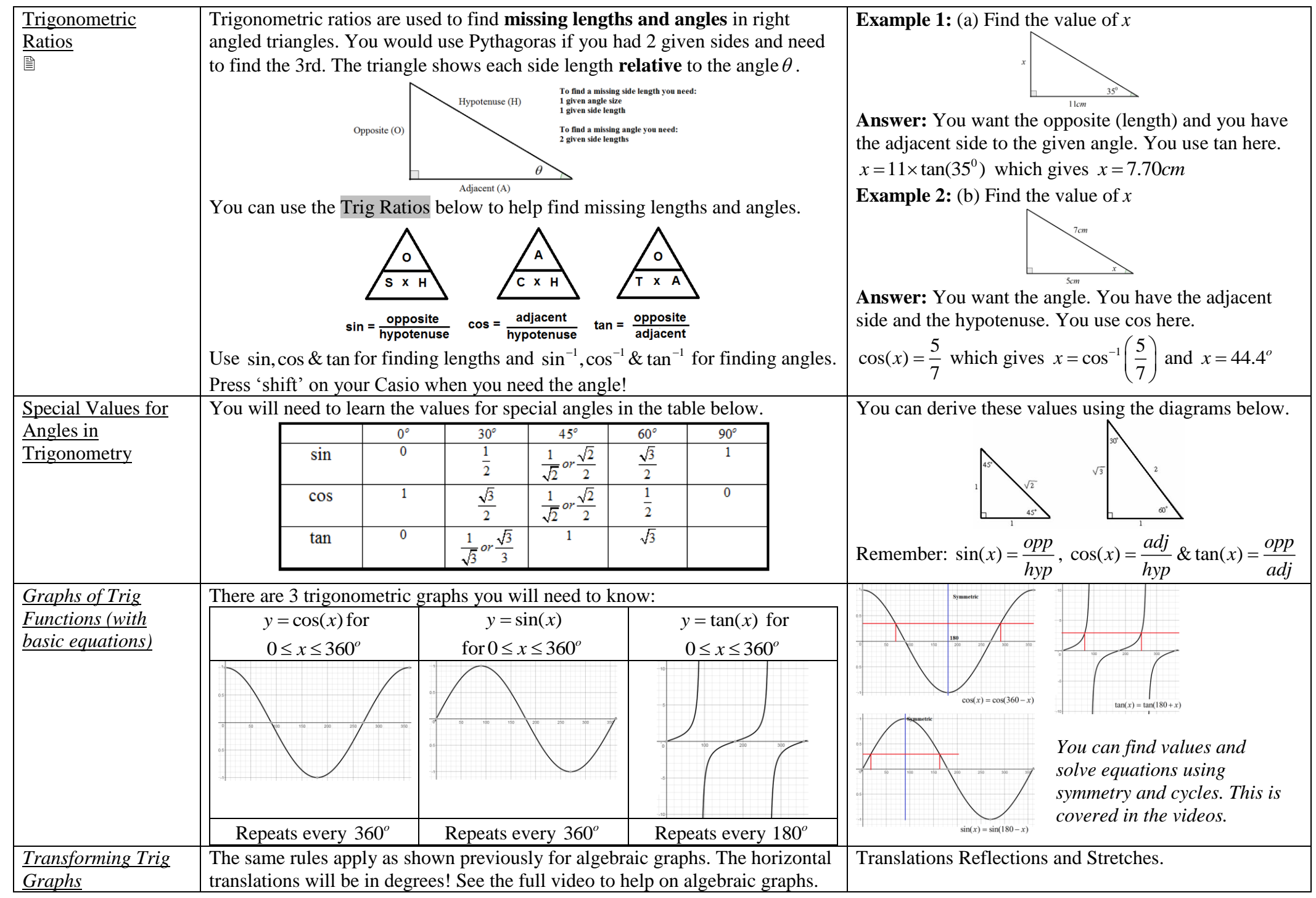

Page 48 - FREE lite version including full course and some videos – Visit [www.m4ths.com](http://www.m4ths.com/) for version with all videos – Produced by Steve Blades – [Donations](http://www.m4ths.com/donate.html) can be made through PayPal to steve@m4ths.com

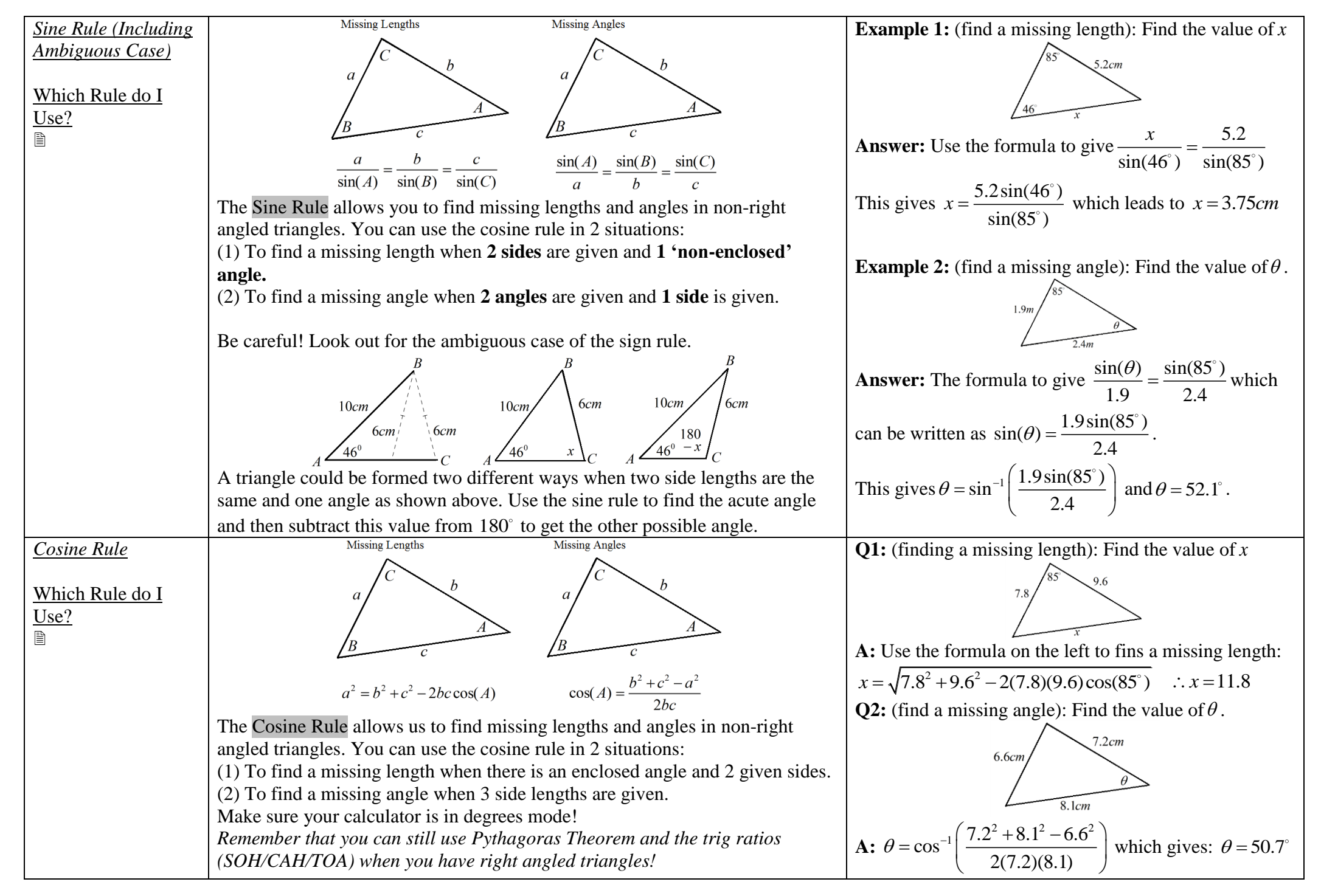

Page 49 - FREE lite version including full course and some videos – Visit [www.m4ths.com](http://www.m4ths.com/) for version with all videos – Produced by Steve Blades – [Donations](http://www.m4ths.com/donate.html) can be made through PayPal to steve@m4ths.com

Algebraic Fractions (Page 23) Equations (The Equation of a Straight Line) (Page 15) Length of a Line Segment (Page 14) Rounding to 2 DP (Page 2) Algebraic Proof (Page 24) Estimations and Approximations (Page 2) Listing Outcomes Systematically (Page 31) Rounding to 2 SF (Page 2) Angles (Basic Angle Facts) (Page 39) Exponential Functions (Page 4) Exponential Functions (Page 4) Loci and Regions (Page 42) Rules of Indices (Fractional Powers) (Page 8)<br>Angles (Interior and Exterior Angles in Polygons) Angles (Interior and Exterior Angles in Polygons) (Page 40) Expressions (Simplifying) (Page 7) Lower Quartile (Page 28) Angles (Opposite Angles) (Page 39) Extrapolation (Page 27) Metric Measures (Page 39) Rules of indices (Raising to a Power) (Page 8) Angles (Types of Angle) (Page 39) Factorising (Quadratics) (Page 8) Metric Units (Page 44) Rules of Indices (Zero Power) (Page 8) Angles in Parallel Lines (Alternate Angles) (Page 39) Factorising (Single Brackets) (Page 8) Midpoint of a Line (Page 14) Sampling (Definitions) (Page 27) Angles in Parallel Lines (Co-interior Angles) (Page 39) Factorising (The Difference of 2 Squares) (Page 9) Moving Averages (Page 26) Scatter Graphs and Line of Best Fit (Page 27) Angles in Parallel Lines (Corresponding Angles) (Page 39) Factors (Page 1) Multiples (Page 1) Sequences (Basic Number Patterns) (Page 22) Area of a Circle (Page 34) Formulae (Rearranging) (Page 10) Negative Numbers (Adding and Subtracting) (Page 4) Sequences (Fibonacci Sequences) (Page 23) Area Under a Curve (Page 21) Formulae (Substituting Into) (Page 10) Negative Numbers (Multiplication & Division) (Page 4) Sequences (Notation) (Page 22) Asymptotes (Page 18) Sequences (nth Term of a Linear Sequence) (Page 22) Reserved the Net of a Solid) (Page 25) Sequences (nth Term of a Linear Sequence) (Page 22) Averages (Mean From a Table) (Page 26) **Fractions (Adding) (Page 3)** Parallel and Perpendicular Lines (Page 15) Sequences (nth Term of a Quadratic Sequence) (Page 22) Averages (Mean) (Page 26) Set Notation (Page 32) Fractions (Dividing) (Page 3) Parallelograms (Area) (Page 33) Set Notation (Page 32) Averages (Median) (Page 26) Fractions (Finding a Quantity) (Page 3) Percentages (Change) (Page 3) Similar Shapes (Page 37) Averages (Mode) (Page 26) **Fractions (Multiplying) (Page 3)** Percentages (Reverse %) (Page 3) Similar Solids (Page 38) Bearings (Page 40) Fractions (Ordering) (Page 2) Percentages (Find 10%, 5% and 1%) (Page 3) Similar Triangles (Page 37) Best Buys (Page 6) Solids (Page 37) Fractions (Simplifying) (Page 2) Percentages (Find a Quantity) (Page 31 Solids (Page 37) BIDMAS/BODMAS (Order of Operations) (Page 4) Fractions (Subtracting) (Page 3) Percentages (Increasing and Decreasing by a %) (Page 3) Speed/Distance/Time (Page 44)<br>Bisection of an Angle and a Line (Page 42) Fractions to De Bisection of an Angle and a Line (Page 42) Fractions to Decimals (Page 2) Percentages to Decimals (Page 2) Box Plots (Comparing) (Page 29) Fractions to Percentages (Page 2) Perpendicular Lines (Page 15) Spheres and Hemispheres (Volume) (Page 36) Box Plots (Drawing) (Page 29) Frustums (Page 16) Frustums (Page 26) Pictograms (Page 27) Square Numbers (Page 1) Brackets (Expanding Double Brackets) (Page 8) Functions (Composite) (Page 25) Pie Charts (Page 26) Square Roots (Page 1) Brackets (Expanding Single Brackets) (Page 8) Functions (Inverse) (Page 25) Plans and Elevations (Page 44) Standard Form (Calculating) (Page 4) Capture/Recapture Method (Page 28) Functions (Notation and Evaluating) (Page 25) Powers (Adding and Subtracting) (Page 7) Standard Form (Writing) (Page 4) Circle Theorems (Page 40) Gradient of a Line (Page 15) Pressure (Page 44) Stem and Leaf Diagrams (Page 27) Circles (Arc Length) Page 34) Graphs (Cubic Graphs) (Page 17) Prime Numbers (Page 1) Stratified Sample (Page 28) Circles (Area of a Sector) (Page 34) Graphs (Distance/Time Graphs) (Page 44) Prism (Volume of a Prism) (Page 35) Surds (Adding and Subtracting) (Page 5) Circles (Area) (Page 34) Graphs (Graph Recognition) (Page 16) Probability (AND & OR Rules) (Page 32) Surds (Multiplying and Dividing) (Page 5) Circles (Circumference) (Page 34) Graphs (Quadratic Graphs from a Table) (Page 16) Probability (Basic) (Page 31) Surds (Rationalising the Denominator) (Page 5) Circles (Parts) (Page 34) Graphs (Sketching Quadratic Graphs) (Page 16) Probability (Experimental Probability) (Page 31) Surds (Simplifying) (Page 5) Completing the Square (Page 9) Graphs (Solving Simultaneous Equations) (Page 11) Probability (Independent Events) (Page 32) Symmetry (Line) (Page 43) Composite Shapes (Area) (Page 34) Graphs (Straight line (linear) Graphs) (Page 14) Probability (Mutually Exclusive Events) (Page 31) Symmetry (Rotational) (Page 43) Composite Shapes (Perimeter) (Page 34) Graphs (The Graph of a Circle) (Page 12) Probability (Notation) (Page 31) Tangents to Curves (Page 20) Cone (Curved Surface Area) (Page 36) Graphs (Transformations) (Page 19) Probability (Of Something Not Happening) (Page 31) Time Series Graphs (Page 26) Congruent Shapes (Page 37) Graphs (Transforming Trig Graphs) (Page 48) Probability (Tree Diagrams) (Page 32) Transformations (Page 43) Congruent Triangles) (Page 38) Graphs (Trigonometric Graphs) (Page 48) Product of Prime Factors (Page 1) Trapezium (Area) (Page 33) Correlation (Page 27) Graphs (Velocity/Time Graphs) (Page 44) Proportion (Basic) (Page 6) Tree Diagrams and Frequency Trees (Page 32) Cube Numbers (Page 1) Growth and Decay (Page 4) Proportion (Direct and Inverse) (Page 6) Triangle (Area) (Page 33) Cuboids (Surface Area of a Cuboid) (Page 35) HCF (Page 1) HCF (Page 1) Proportion (Graphs) (Page 7) Triangles (Types of Triangle) (Page 42) Cuboids (Volume of a Cuboid) (Page 34) Histograms (Drawing) (Page 30) Pyramid (Volume of a Pyramid) (Page 36) Trigonometry (Graphs of Trig Functions) (Page 48) Cumulative Frequency (Graphs) (Page 28) Histograms (Interpreting) (Page 31) Pythagoras Theorem 2D (Page 47) Trigonometry (Ratios SOH/CAH/TOA) (Page 48) Cumulative Frequency (Tables) (Page 28) Identities (Page 7) Identities (Page 7) Pythagoras Theorem 3D (Page 47) Trigonometry (Special Values) (Page 48) Cylinder (Volume of a Cylinder) (Page 35) Inequalities (Quadratic Inequalities) (Page 19) Quartiles (Page 28) Trigonometry (The Cosine Rule) (Page 49) Decimals (Converting Recurring Decimals to Fractions) (Page 5) Inequalities (Reading and Writing) (Page 18) Range of a Data Set (Page 26) Trigonometry (The Sine Rule) (Page 49) Decimals (Multiplying) (Page 4) **Inequalities (Set Notation) (Page 18)** Rational and Irrational Numbers (Page 1) Two Way Tables (Page 27) Decimals to Fractions (Page 2) **Inequalities (Shading Regions) (Page 18)** Ratios (Simplifying) (Page 6) Upper and Lower Bounds (Page 2) Density/Mass/Volume (Page 44) Integers (Page 1) Integers (Page 1) Ratios (1:n and n:1) (Page 6) Upper Quartile (Page 28) Equations (Equation of a Tangent to a Circle) (Page 41) Interest (Simple and Compound) (Page 4) Ratios (Already Shared) (Page 6) Using a Calculator (Page 35) Equations (Equations with Fractions) (Page 10) Interpolation (Page 27) Ratios (To Fractions and to percentages) (Page 6) VAT (Page 4) Equations (Linear & Non Linear Simultaneous Eqs) (Page 13) Intervals and bounds (Page 2) Reciprocal (Page 1) Vectors (Adding, Subtracting and Multiplying) (page 45) Equations (Simultaneous Linear Equations) (Page 11) IQR (Page 28) Rectangles (Area) (Page 33) Vectors (Geometry) (Page 46) Equations (Solving by Iteration) (Page 13) Iteration (Page 13) Iteration (Page 13) Rectangles (Perimeter) (Page 33) Vectors (Parallel and Collinear Vectors) (Page 46) Equations (Solving Linear Equations) (Page 10) Kinematics (SUVAT) (Page 45) Relative Frequency (Page 31) Vectors (Resultant Vectors) (page 45) Equations (Solving Quadratic Equations (Page 11/12) Kite (Area) (Page 33) Rounding to 1 DP (Page 2) Venn Diagrams (Page 32)

#### Index

Algebra (Terminology) (Page 7) Equations (The Equation of a Circle) (Page 12) LCM (Page 1) Rounding to 1 SF (Page 2)

Page 50 - FREE lite version including full course and some videos – Visit [www.m4ths.com](http://www.m4ths.com/) for version with all videos – Produced by Steve Blades – [Donations](http://www.m4ths.com/donate.html) can be made through PayPal to steve@m4ths.com

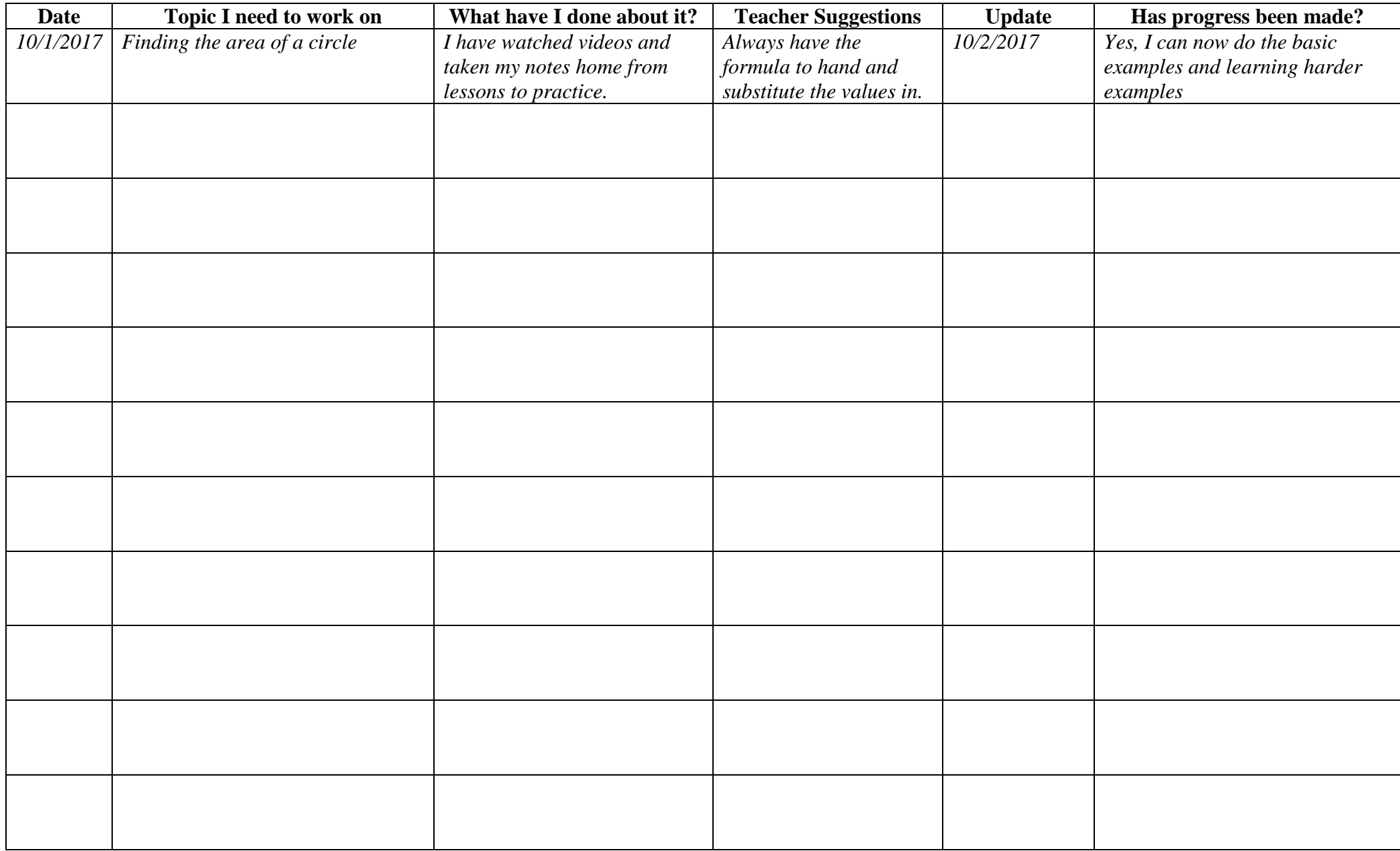